# Omics in human diseases Index

- Omics data and Biological databases
- NGS methods
- **NGS data analysis**
- Prediction and interpretation of pathogenic variants
- Protein-protein interaction networks

#### **Course organization 2022/2023**

Frontal lecture/ guided practical activity

How to pass the exam: multiple choice quiz (50%) + results from practical activities (50%) + Bonus points, e.g. summary of previous lecture (up to 10%)

Mail: **emanuela.leonardi@unipd.it**

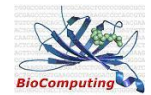

# NGS analysis workflow The same data analysis

tools used for WGS can be applied to **exome sequencing data**

*linComputir* 

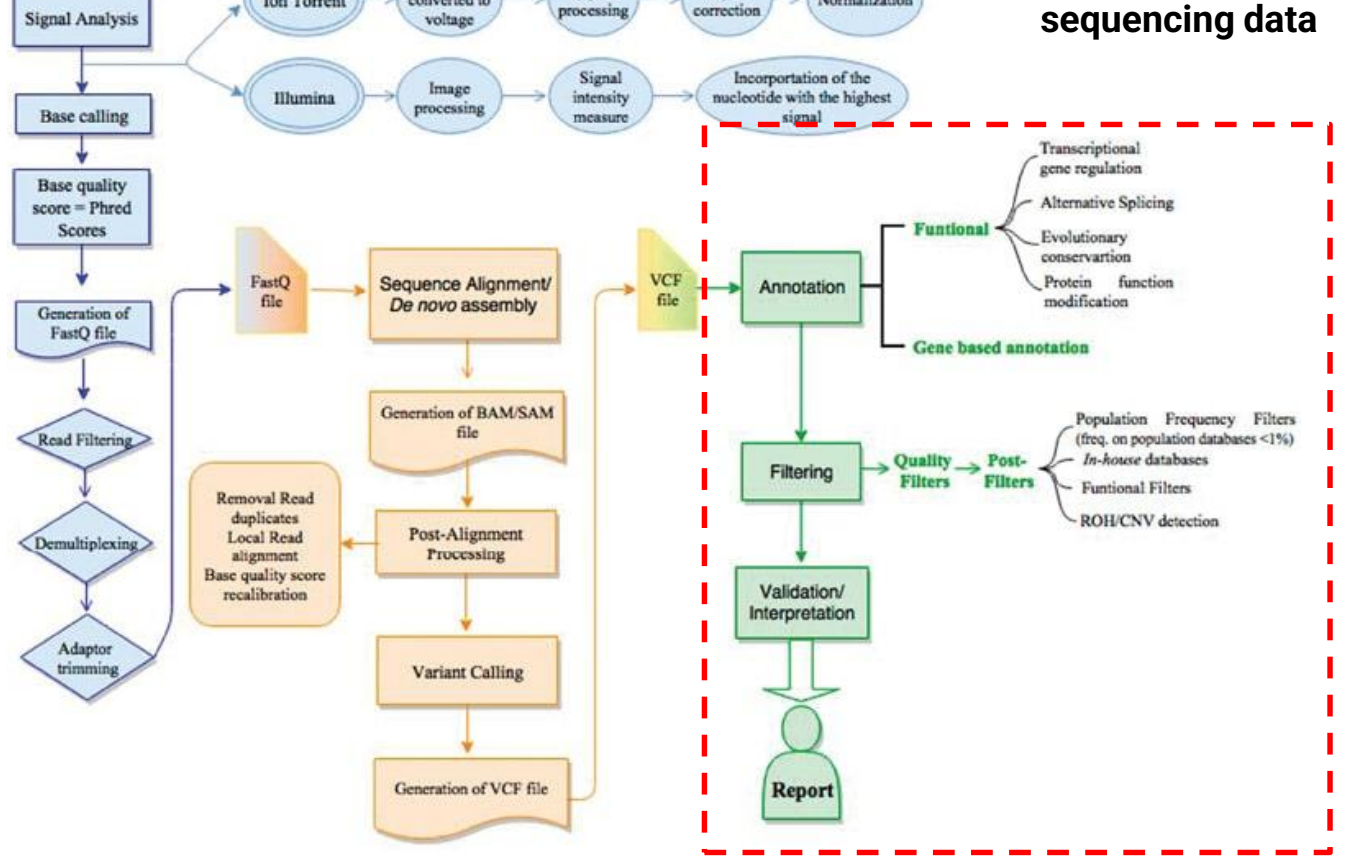

pH change

converted to

**Ion Torrent** 

Signal

Signal

Normalization

#### BCF tools

- BCFtools is a set of utilities that manipulate variant calls in the Variant Call Format (VCF) and its binary counterpart BCF
- All commands work transparently with both VCFs and BCFs, both uncompressed and BGZF-compressed
- Several commands can thus be combined with Unix pipes.

**•[annotate](http://samtools.github.io/bcftools/bcftools.html#annotate)** .. edit VCF files, add or remove annotations •**[concat](http://samtools.github.io/bcftools/bcftools.html#concat)** .. concatenate VCF/BCF files from the same set of samples •**[convert](http://samtools.github.io/bcftools/bcftools.html#convert)** .. convert VCF/BCF to other formats and back •**[filter](http://samtools.github.io/bcftools/bcftools.html#filter)** .. filter VCF/BCF files using fixed thresholds •**[gtcheck](http://samtools.github.io/bcftools/bcftools.html#gtcheck)** .. check sample concordance, detect sample swaps and contamination •**[head](http://samtools.github.io/bcftools/bcftools.html#head)** .. view VCF/BCF file headers •**[isec](http://samtools.github.io/bcftools/bcftools.html#isec)** .. intersections of VCF/BCF files •**[merge](http://samtools.github.io/bcftools/bcftools.html#merge)** .. merge VCF/BCF files files from non-overlapping sample sets •**[plugin](http://samtools.github.io/bcftools/bcftools.html#plugin)** .. run user-defined plugin •**[query](http://samtools.github.io/bcftools/bcftools.html#query)** .. transform VCF/BCF into user-defined formats **•[stats](http://samtools.github.io/bcftools/bcftools.html#stats)** .. produce VCF/BCF stats (former vcfcheck) •……………

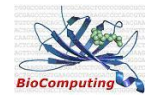

# Standard pipelines for NGS analysis

Individual versus joint variant calling

#### **Individual**

- Perform variant calling in each sample
- Merge VCF files with **BCFtools**
- The VCF contains entries only for positions that are variants in a particular sample

#### **Joint**

- Perform variant calling in all samples simultaneously
- Called genotypes for every sample at **all variant positions**
- Differentiates among match with reference sequence and low coverage positions
- For trios, direct inference of variant **phase** (cis or trans)
- Increase sensitivity of variant calling in low-coverage regions

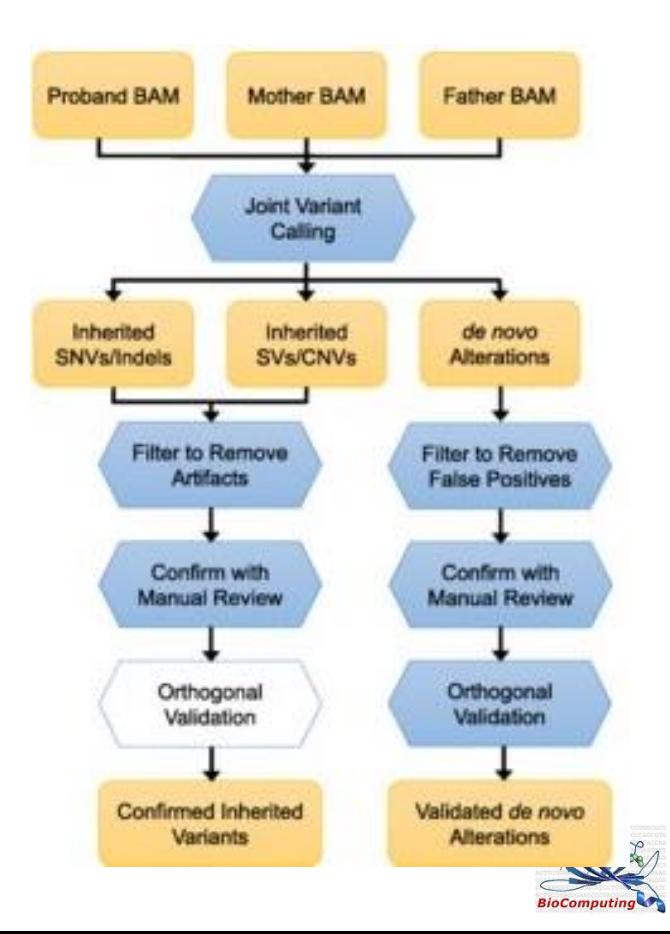

# Somatic variant calling

- 10% of cancer patients harbor **germline** predisposition variants
- Clinical tumor sequencing aims to search **somatic variants**
- Sequencing DNA from a tumor sample and a matched control sample from the same patient
- Specific **variant callers** for somatic variants (MuTect2, Strelka, VarScan2) use simultaneous alignment from tumor and normal samples
- **Challenges**: Tumor purity, low frequency of somatic variants, type of specifment (formalin fixed, paraffin embedded)
- **An Ensemble approach** that combines the results of two or more callers offer the best balance of sensitivity and specificity

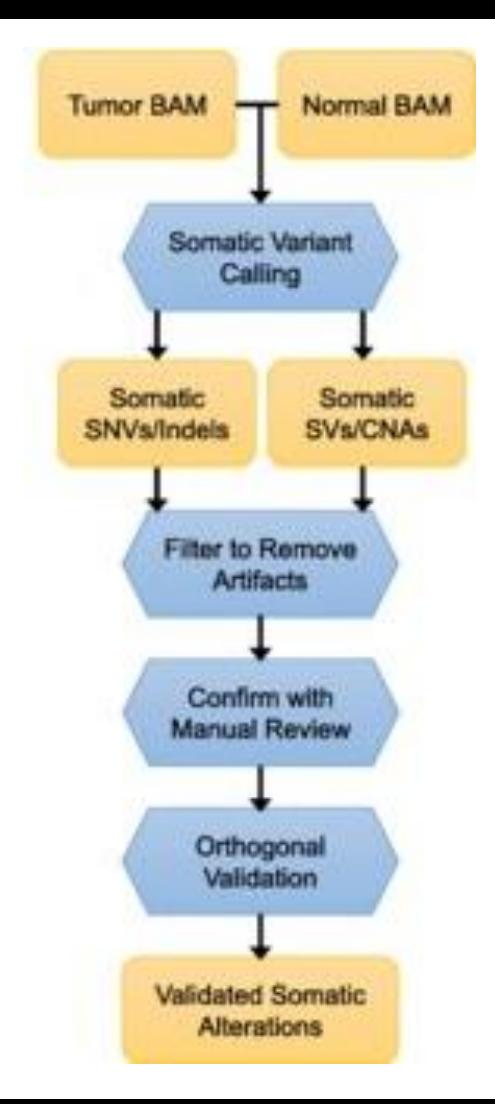

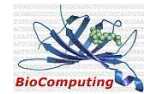

#### is this a pathogenic variant?

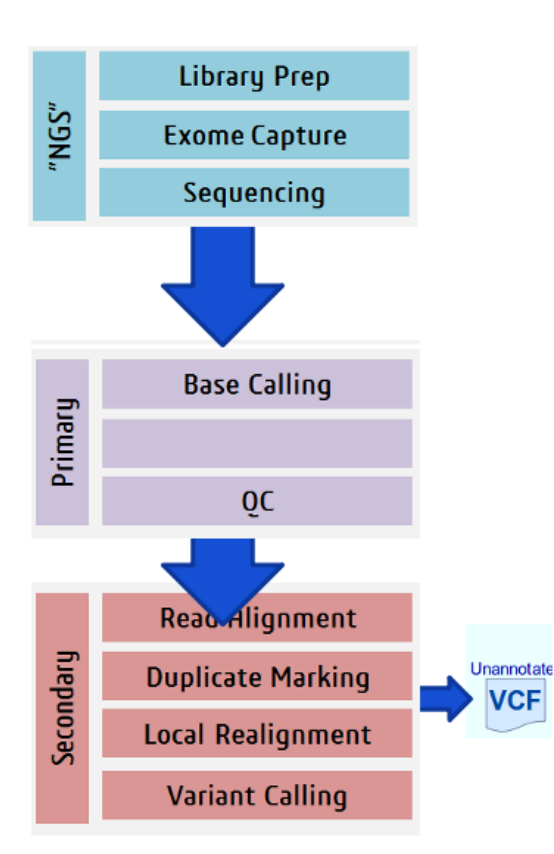

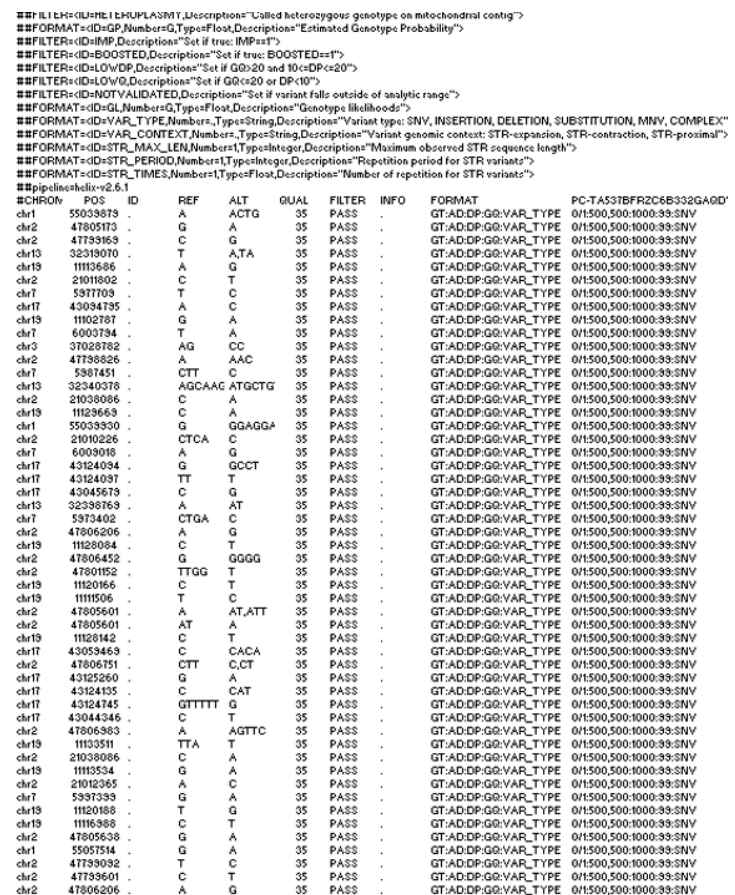

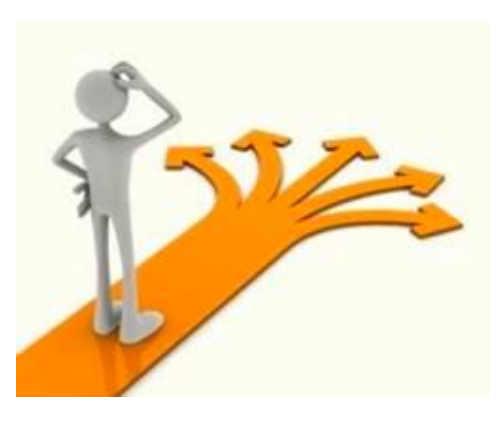

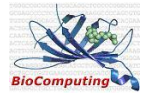

# is this a pathogenic variant?

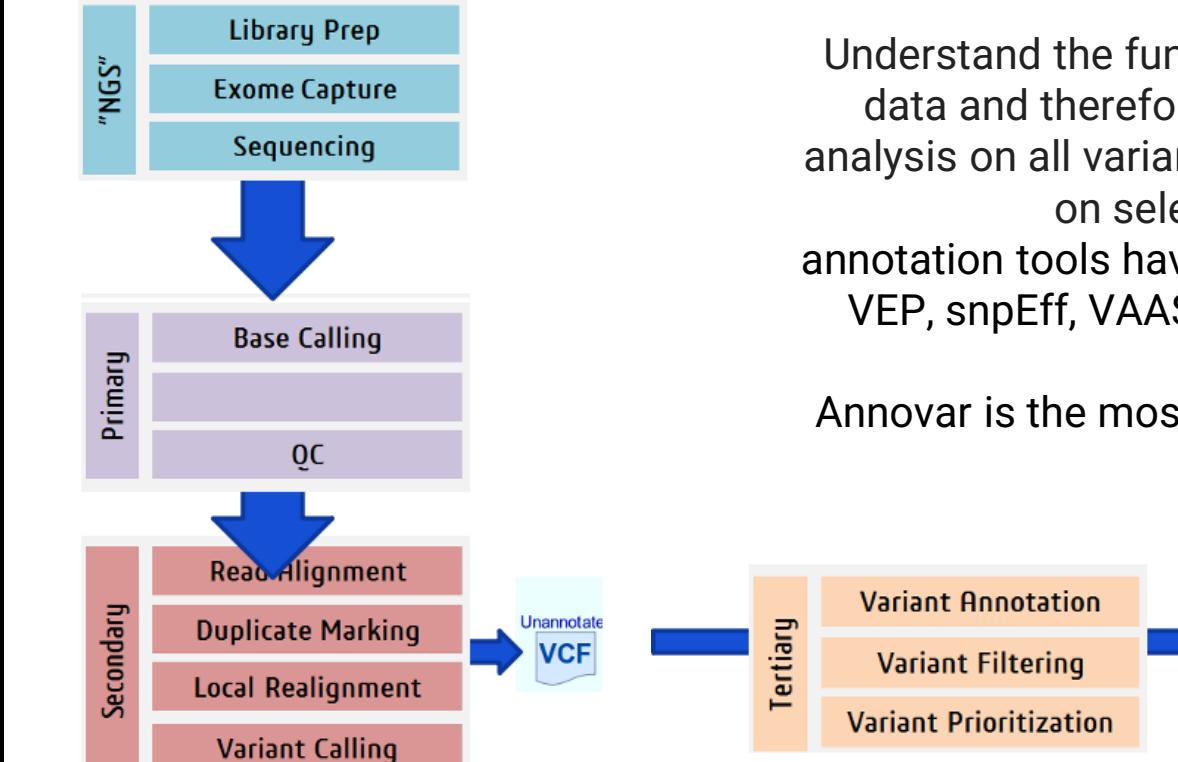

Understand the functional content within the data and therefore perform prioritization analysis on all variants for functional follow-up on selected variants annotation tools have been developed, such as VEP, snpEff, VAAST, AnnTools, ANNOVAR

Annovar is the most common annotation tool

Annotated

'CF

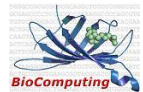

# ANNOVAR (ANNOtate VARiation)

#### *http://annovar.openbioinformatics.org/*

- It is a command-line tool **written in the Perl** programming language, which can be executed on a variety of operating systems with a Perl interpreter installed.
- **VCF files** as input
- Outputs an annotated variant file in several different formats (such as annotated VCF file, **tabdelimited text file** or comma-delimited text file) with annotations for each variant in the input file
- Download ANNOVAR package with **databases** for gene- and region-based annotations and filtering
- **User-contributed datasets** 
	- regSNP intron: machine learning algorithm to prioritize the disease-causing probability of intronic SNVs
	- LoFtool score: gene loss-of-function score percentiles
	- RVIS-ESV score: RVIS score measures genetic intolerance of genes to functional mutations
	- SPIDEX: Machine-learning prediction on how genetic variants affect RNA splicing.

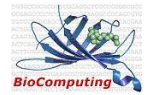

# ANNOVAR (ANNOtate VARiation)

*http://annovar.openbioinformatics.org/*

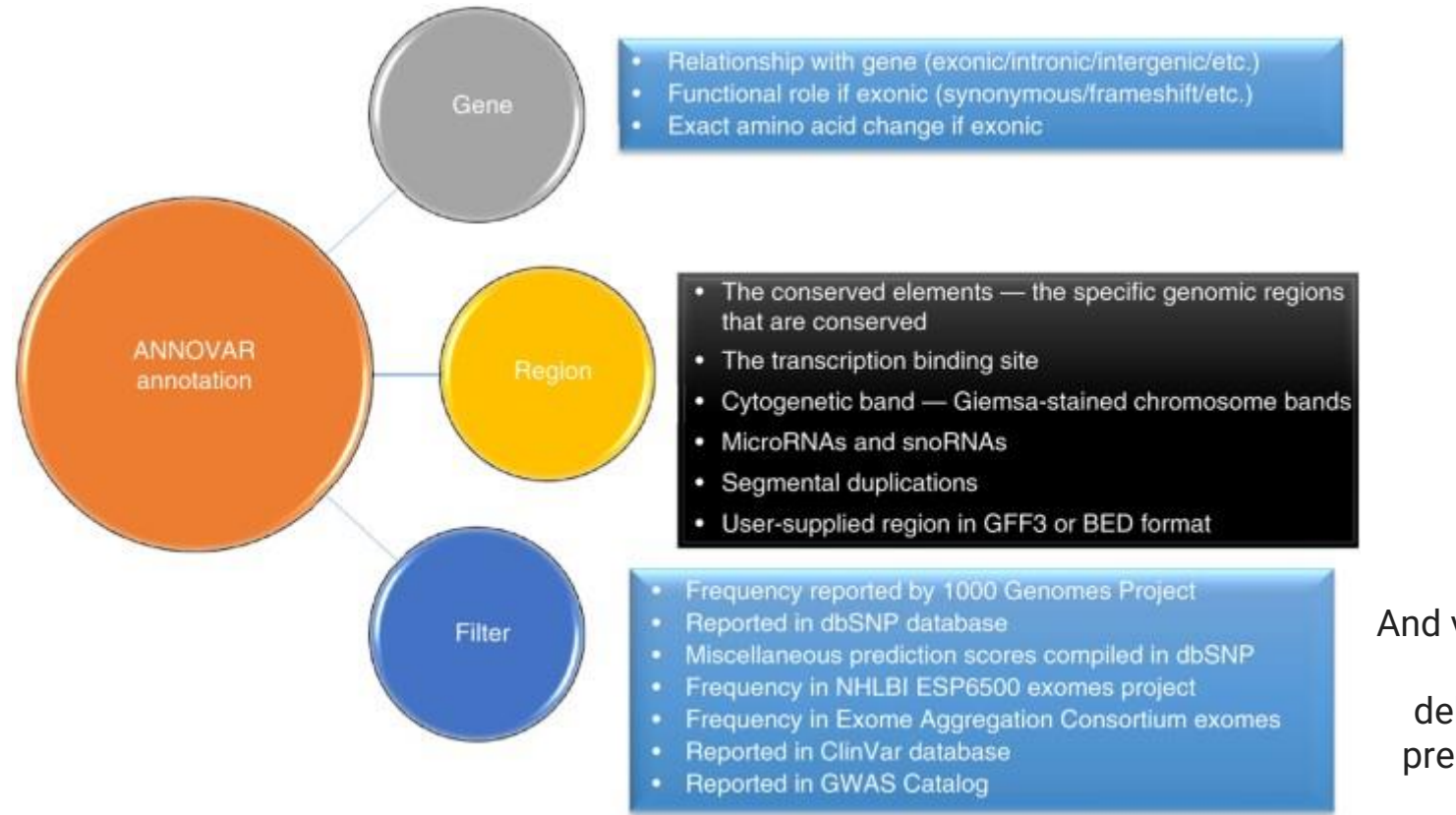

And various types of variantdeleteriousness prediction scores

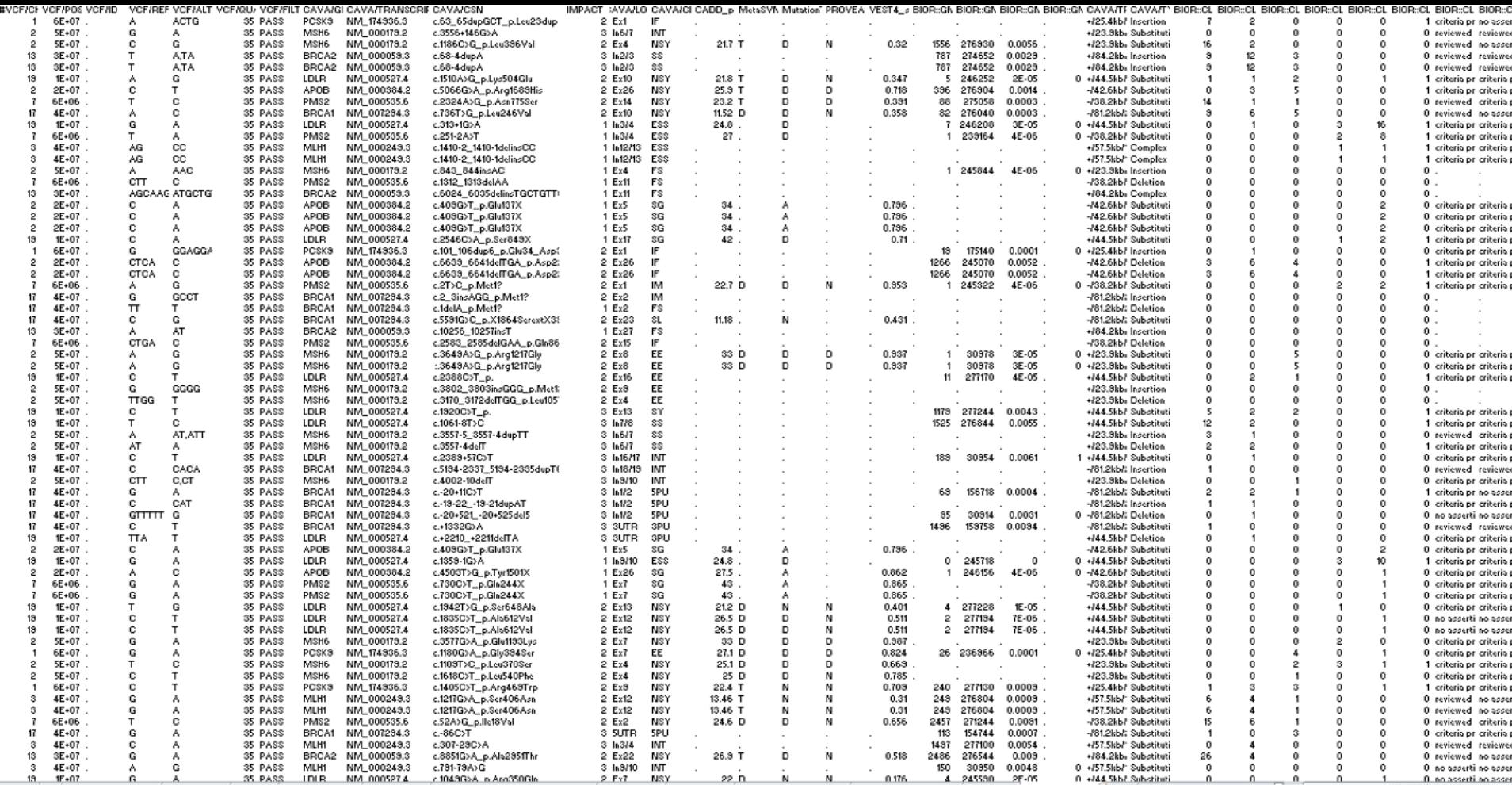

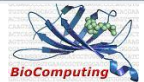

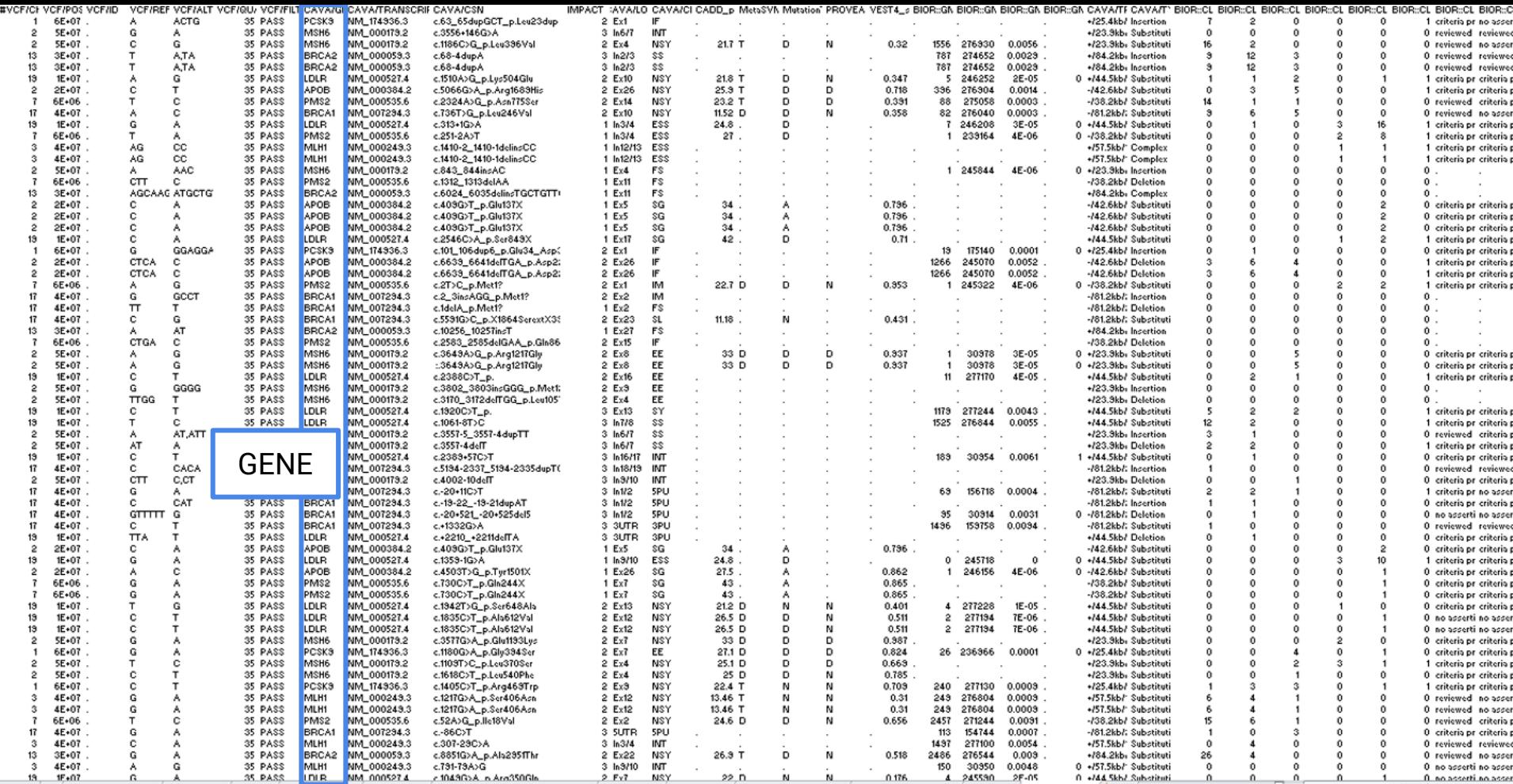

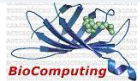

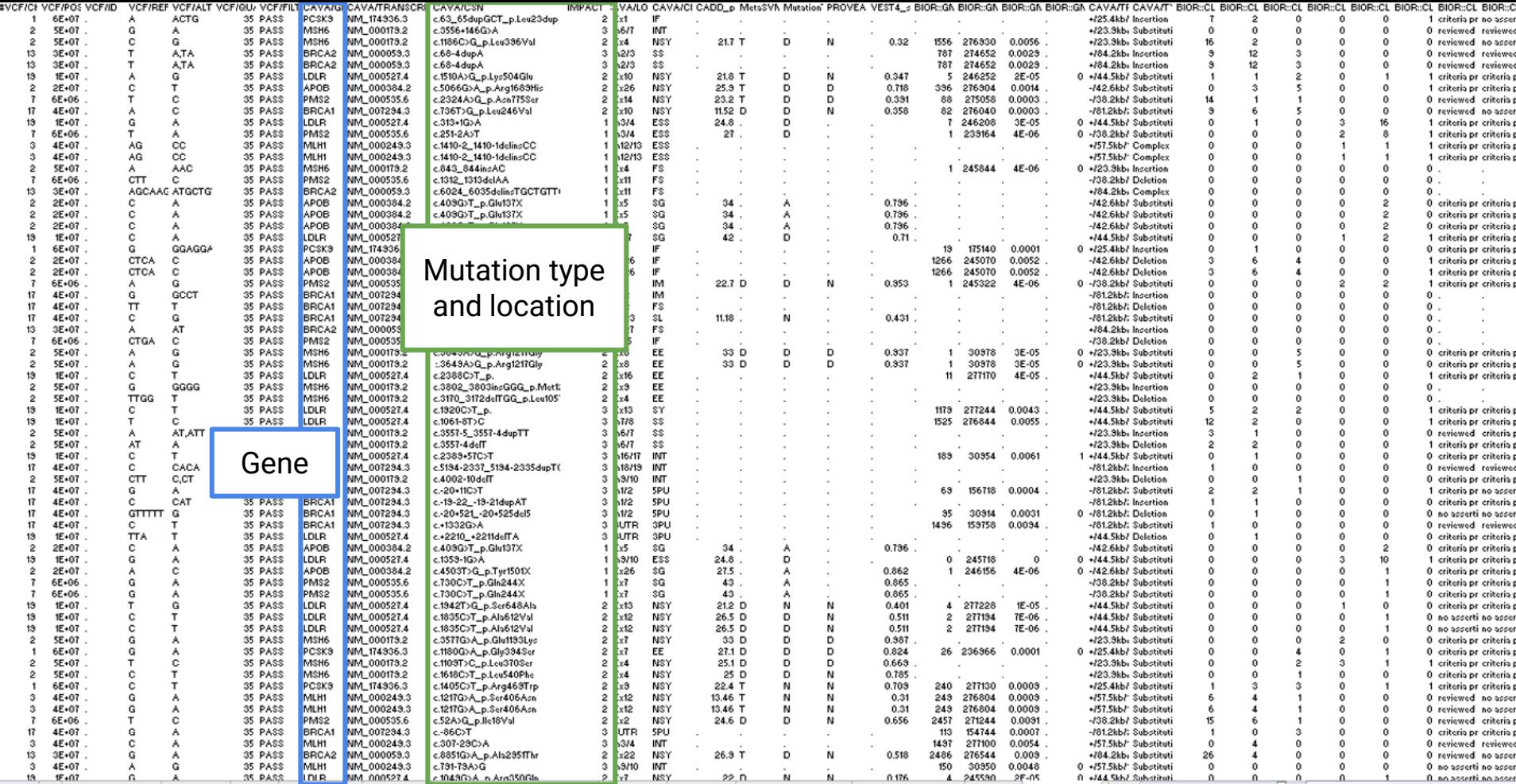

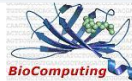

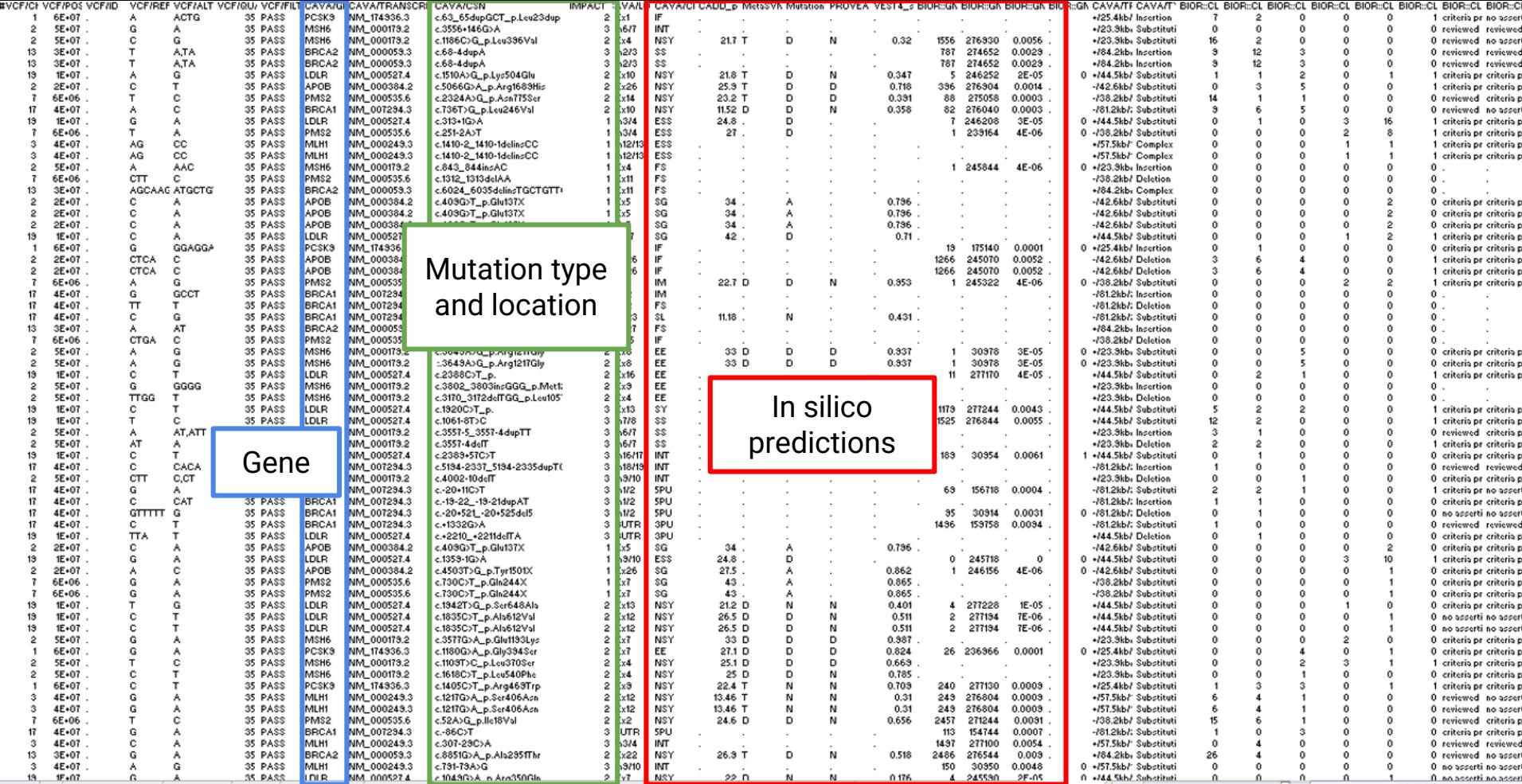

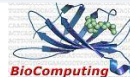

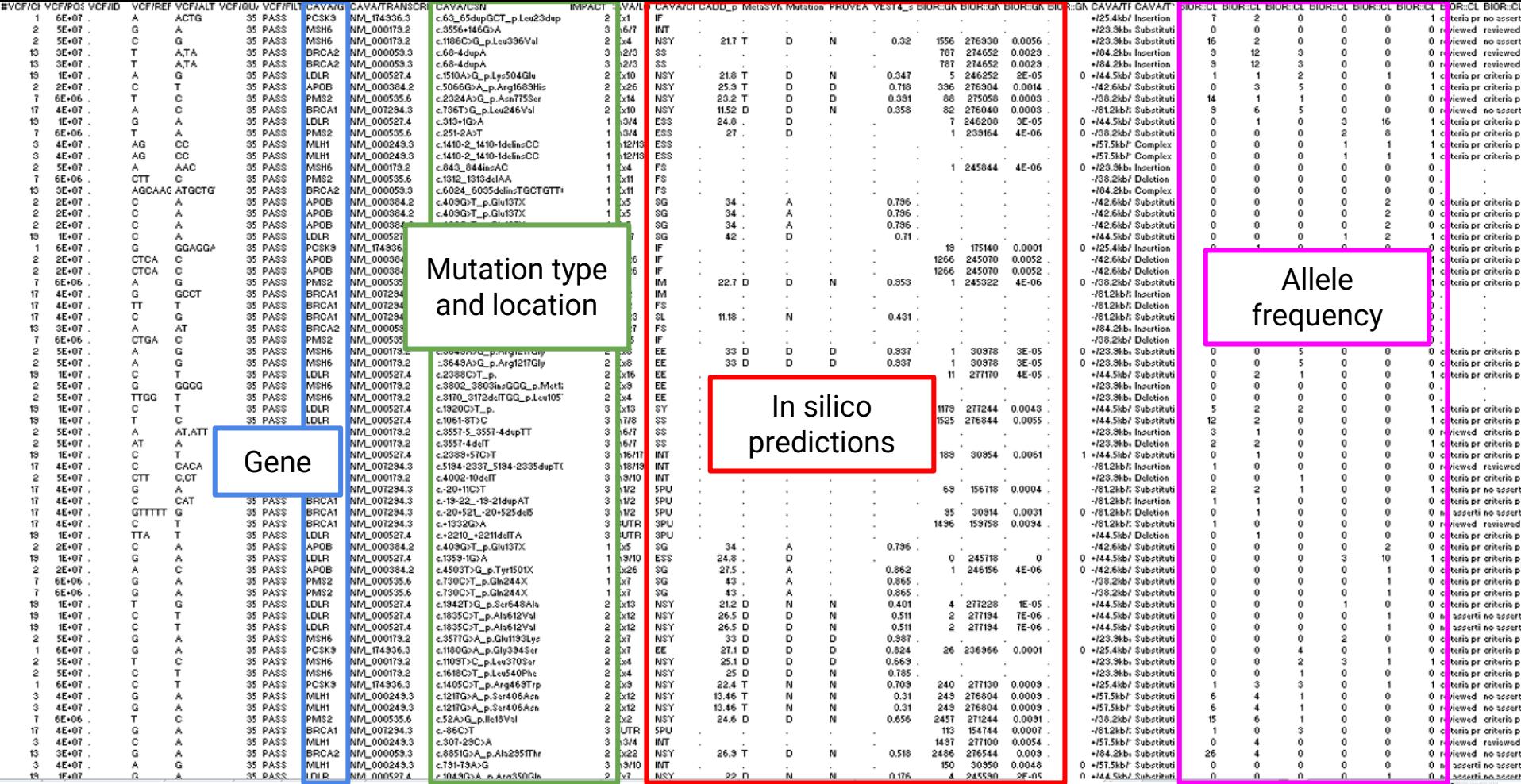

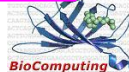

# Variant filtering: criteria

- Genes list
- Sequencing parameters (filter artifactuals)
- Variant types (exonic  $-$  intronic;
- Variant class (frameshift synonymous)
- Population frequency
- Pathogenicity prediction score
- Conservation score
- Clinical interpretation of genetic variants by the ACMG/AMP 2015 quideline
- **Presence in mutation databases**

*(PMID: 28118812; https://www.nature.com/articles/s41525-021-00227-3)*

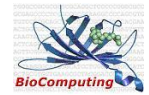

## Variant filtering: criteria

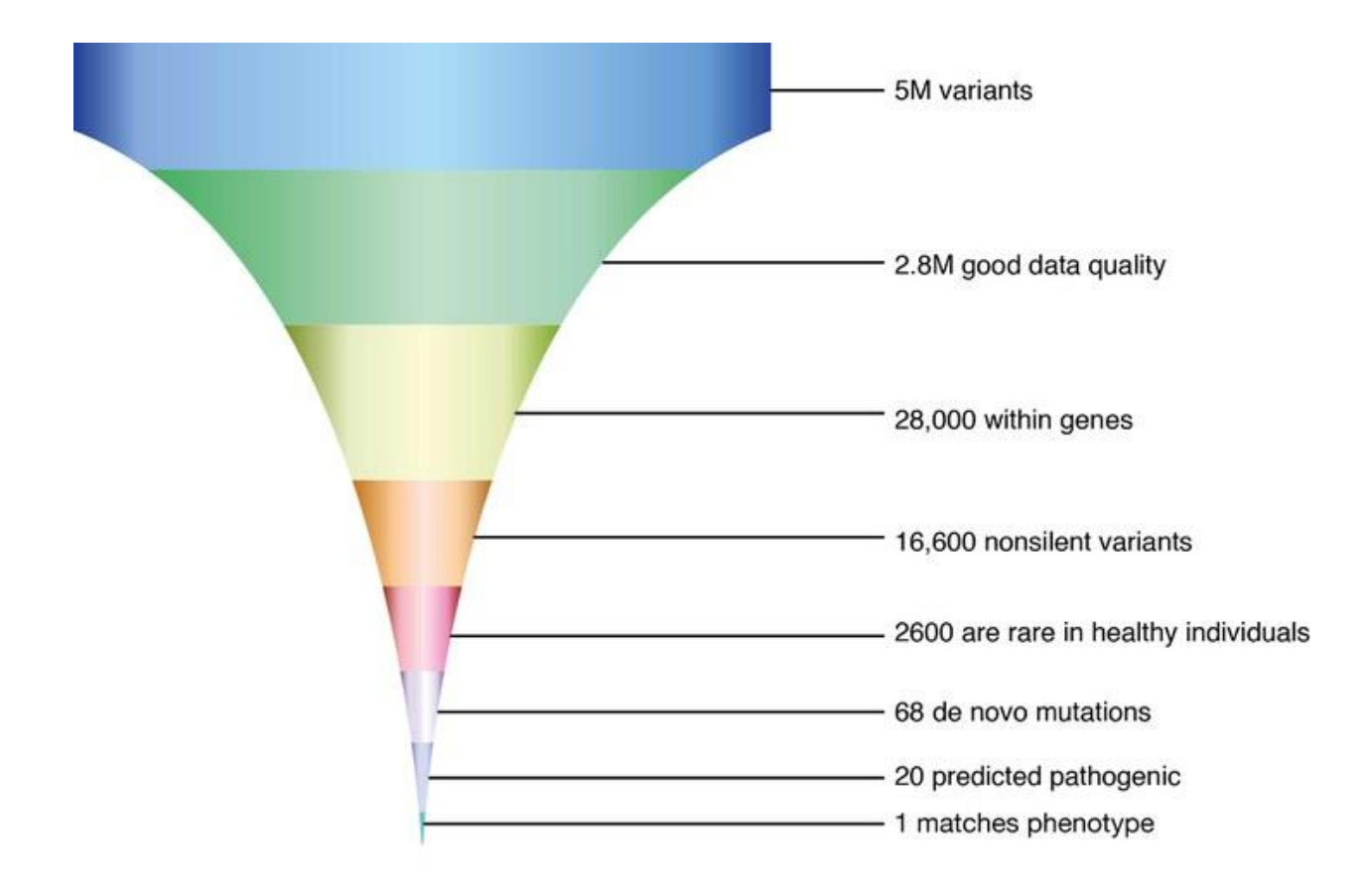

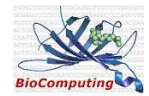

#### wANNOVAR *(http://wannovar.usc.edu)*

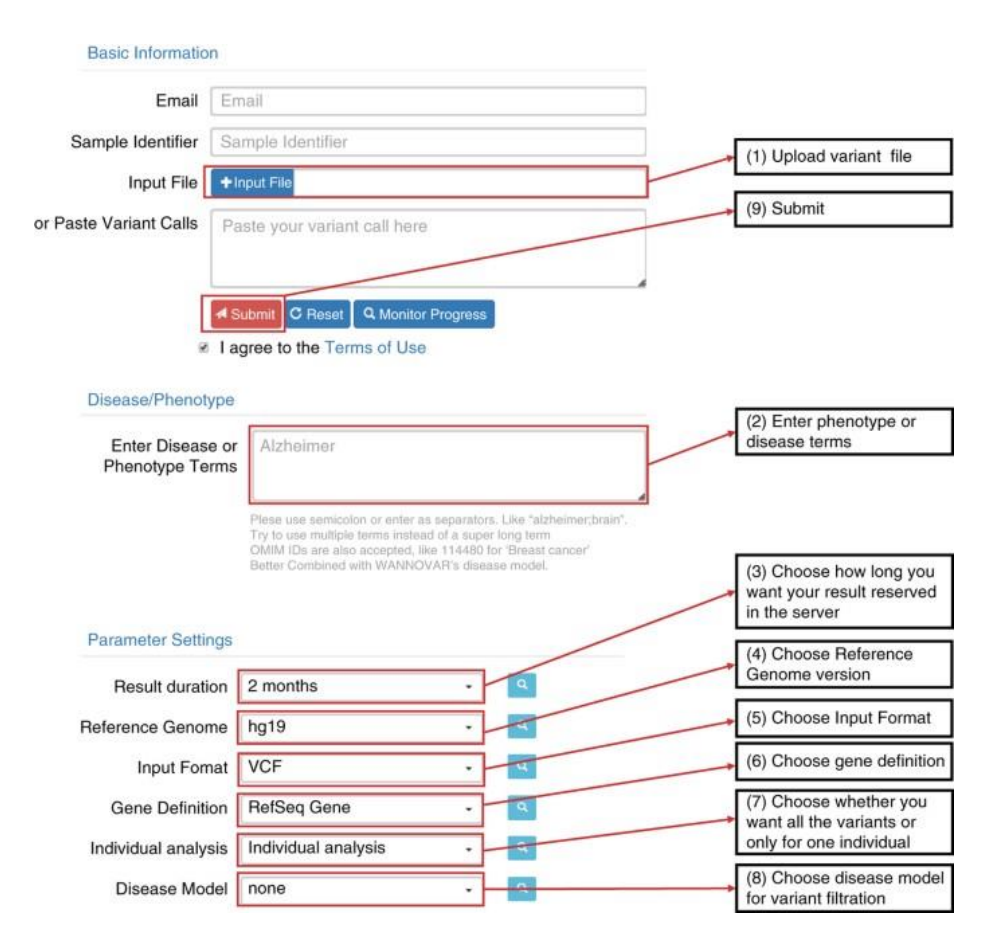

wANNOVAR implemented a:

#### **Variant-reduction pipeline** based on commonly used **filters** and **disease models** such as selecting:

- only the nonsynonymous variants and splicing variants
- rare or novel variants in the 1000 Genomes Project database
- predicted deleterious variants.

#### **Phenotype-based variant prioritization**

sample's specific phenotype or disease information is available and may help identify causal variants.

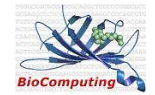

## wANNOVAR limitations

- Default 'variant-reduction' schemes (disease models) may not be optimal for the **specific use case** (e.g. eliminate true causal variants in some scenarios during the filtering procedure)
- **complex diseases**: rule-based 'hard' filtering versus a probabilistic prioritization approach
- Originally developed as annotation tools for genetic variants from a **single genome**, with limited functionality on analyzing **multiple** genomes (not support case-control association analysis, or family-based association analysis)
- ANNOVAR provides several different types of **deleteriousness-prediction scores**, and it leaves the choice of selecting annotations to users

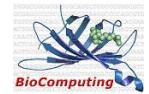

# Variant filtering: criteria

- **Genes list**
- Sequencing parameters (filter artifactuals)
- Variant types (exonic  $-$  intronic;
- Variant class (frameshift synonymous)
- Population frequency
- Pathogenicity prediction score
- Conservation score
- Clinical interpretation of genetic variants by the ACMG/AMP 2015 quideline
- **Presence in mutation databases**

*(PMID: 28118812; https://www.nature.com/articles/s41525-021-00227-3)*

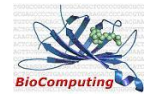

## Variant filtering: identify variants in specific genomic regions

- Gene panel disease-oriented
- Identity-by-descent (IBD), the detection of shared segments inherited from a common ancestor
- Linkage analysis
- Exome capture regions, capture array manufacturers will provide the regions in BED file

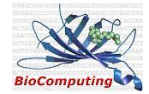

# Browser Extensible Data (BED) format

- Provides a flexible way to define the data lines that are displayed in an annotation track. These are generally used for user defined sequence features as well as **graphical representations of features**.
- BED lines have **three** required fields and **nine** additional optional fields.
- The first three required **BED fields** are:
	- **1. chrom** The name of the chromosome
	- **2. chromStart** The starting position of the feature in the chromosome or scaffold. The first base in a chromosome is numbered 0.
	- **3. chromEnd** The ending position of the feature in the chromosome

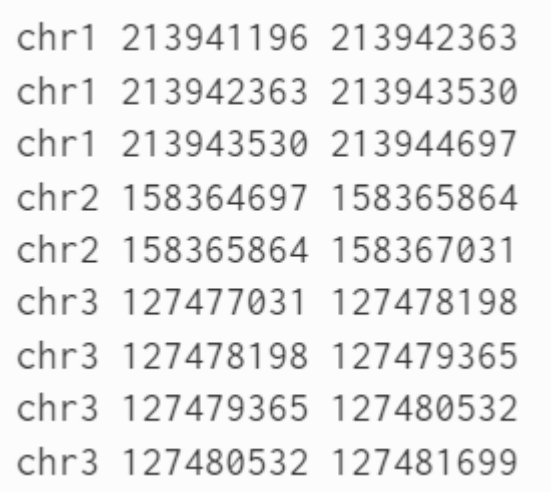

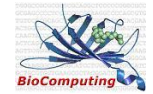

# Browser Extensible Data (BED) format

#### ● **What software uses bed files?**

- Alignment viewers can use these data to graphically display certain features.
- bedtools uses this format to query for nearby features.
- Some annotation files are in this format.
- Feature detection packages use this as output.
- **How are these files generated?**
- Feature detection algorithms.
- Lots of databases that hold certain genomic features report their data in this format.
- Sometimes manually curated from alignments (via bedtools, bamtools, etc.).

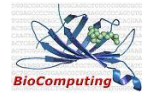

### Variant filtering: identify variants in specific genomic regions

- Users can supply your own region annotation databases in generic, BED or GFF formats.
- Region-based annotation looks for overlap of a query variant with a region (this region could be a single position) in a database, and it does not care about exact match of positions, and it does not care about nucleotide identity at all.
- Users can select annotation tracks that are already provided by the UCSC Genome Browser annotation databases
- Annotate variants against GFF3-formatted annotation databases, using the regionbased annotation procedure

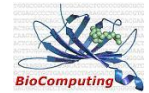

# General Feature Format (GFF) / General Transfer Format (GTF)

- GFF or GTF are a tab-delimited text file that holds information any and every feature that can be applied to a nucleic acid or protein sequence.
- Everything from CDS, microRNAs, binding domains, ORFs, and more can be handled by this format.
- many variations of the original GFF format, latest accepted format (GFF3)

Sample GTF output from Ensembl data dump:

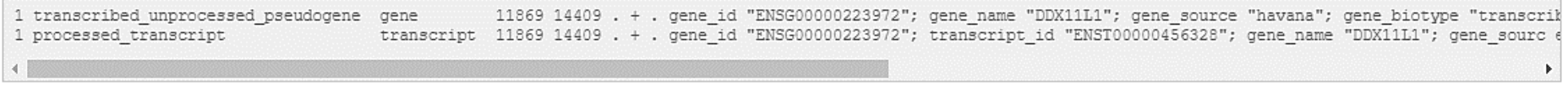

Sample GFF output from Ensembl export:

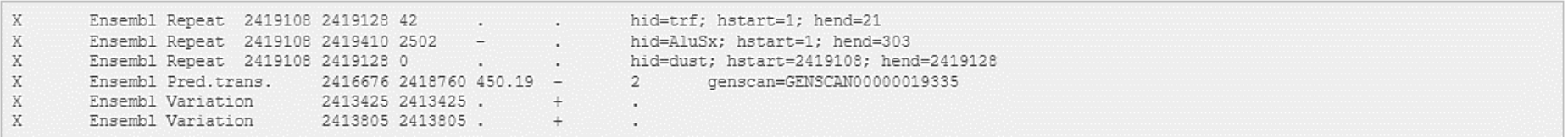

# GFF3 has 9 required fields

- 1. Sequence ID
- 2. Source *(Describes the algorithm that generated this feature, e.g Genescane or Genebank).*
- 3. Feature Type *(Describes what the feature is: mRNA, domain, exon, etc.)*
- 4. Feature Start
- 5. Feature End
- 6. Score *(Typically E-values for sequence similarity and P-values for predictions).*
- 7. Strand
- 8. Phase *(Indicates where the feature begins with reference to the reading frame).*
- 9. Attributes *(A semicolon-separated list of tag-value pairs, providing additional information about each feature)*

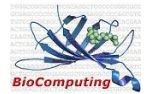

# GFF3 file

#### Graphical representation of a canonical gene

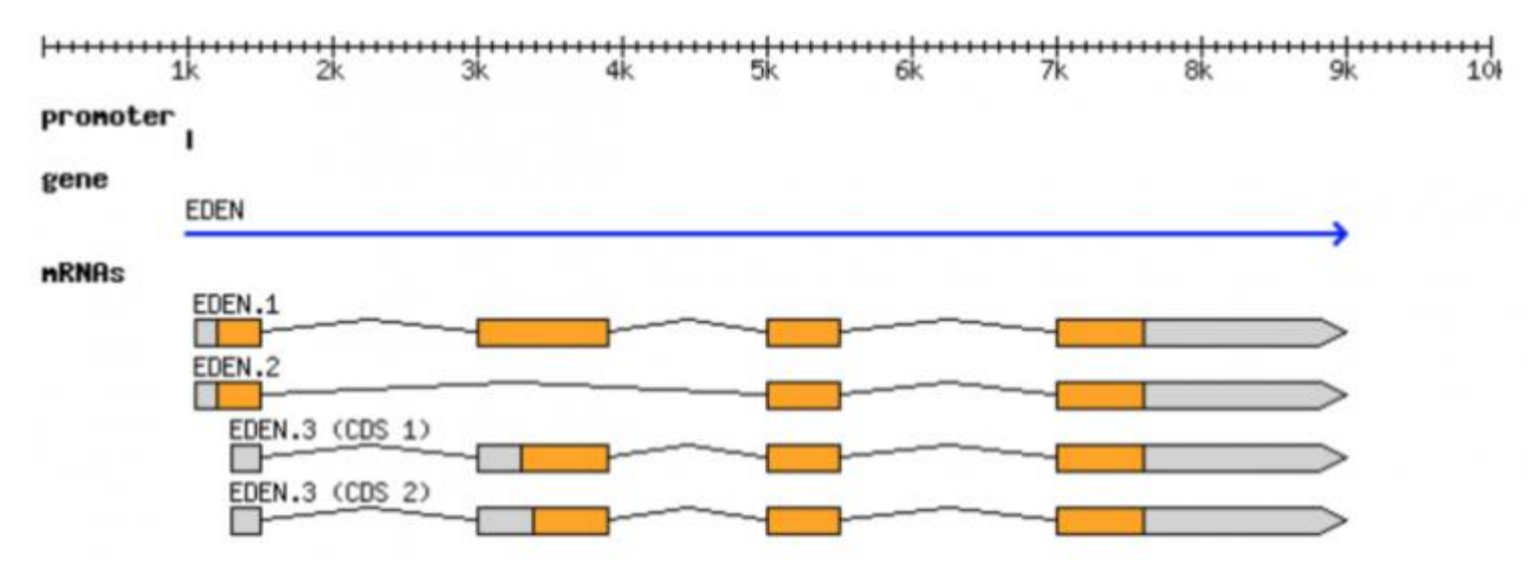

The same information can be represented in GFF3 format

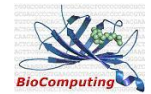

## GFF3 file

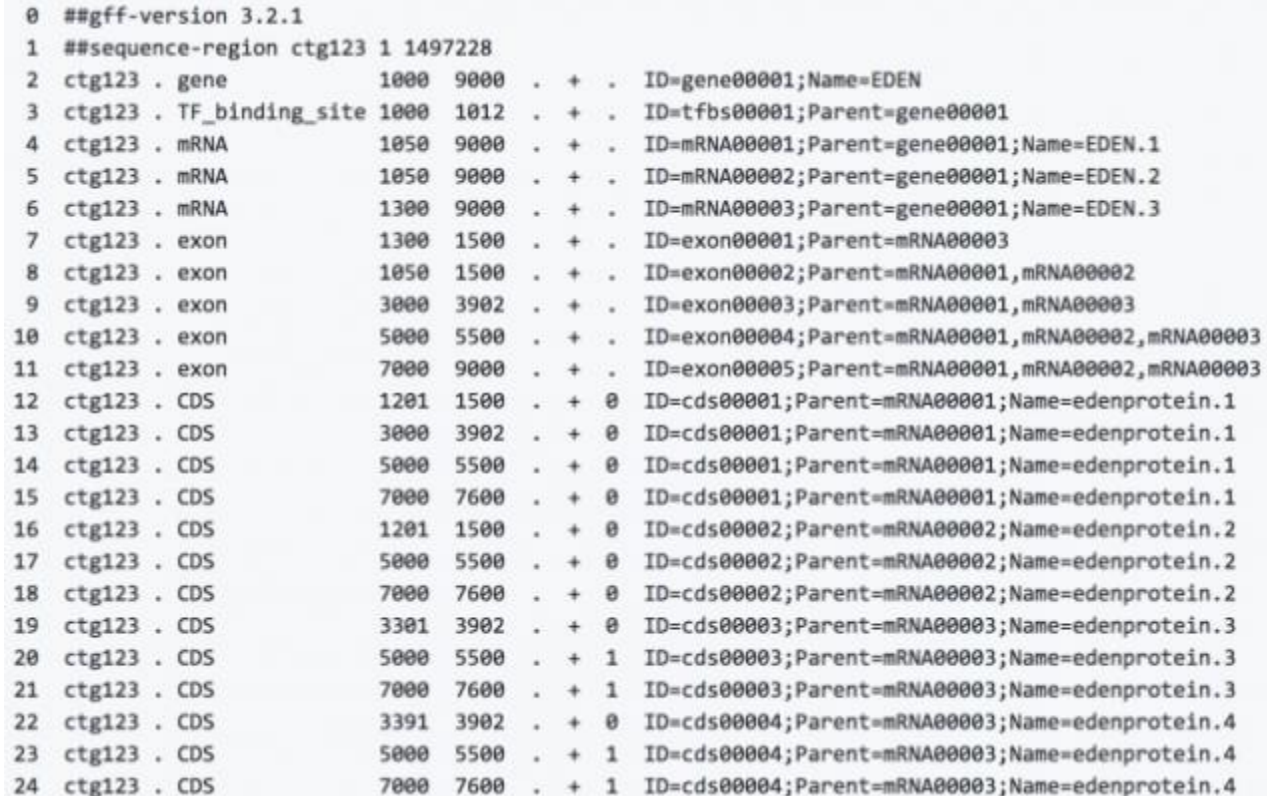

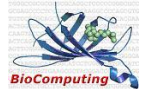

## GFF3 file

- **What Software uses GFF3?**
- Any tool that requires information about gene position for analysis such as:
	- Mapping RNA-seq such as Tophat, HTSeq, Genome Browsers like IGV
- **How is this file generated?**
- Feature identification software report motifs/features in this format.
- Almost all sequence annotation databases report in this format.

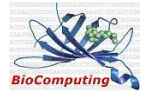

# Variant filtering: criteria

- Genes list
- **Sequencing parameters (filter artifactuals)**
- Variant types (exonic  $-$  intronic;
- Variant class (frameshift synonymous)
- Population frequency
- Pathogenicity prediction score
- Conservation score
- Clinical interpretation of genetic variants by the ACMG/AMP 2015 quideline
- **Presence in mutation databases**

*(PMID: 28118812; https://www.nature.com/articles/s41525-021-00227-3)*

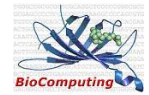

# Variant filtering: sequencing parameters

NGS data are prone to artifactual variant calls due to e.g. short-read alignment

- **Allele balance** (the ratio of reads aligned at a variant locus that support the alternate allele) 0.2 - 0.8. More stringent threshold of 0.3–0.7 has a very high transmission rate, and an estimated false negative rate of  $\sim$ 1.41%
- **Genotype quality** (GQ) threshold: >20
- Read **Depth of Coverage** (DP): >10
- Presence of **repetitive or polymeric** sequences

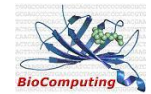

# Variant filtering: criteria

- Genes list
- Sequencing parameters (filter artifactuals)
- **Variant types (exonic – intronic)**
- **Variant class (frameshift - synonymous)**
- Population frequency
- Pathogenicity prediction score
- Conservation score
- Clinical interpretation of genetic variants by the ACMG/AMP 2015 quideline
- **Presence in mutation databases**

*(PMID: 28118812; https://www.nature.com/articles/s41525-021-00227-3)*

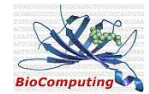

# Types of mutations

- Point (missense, same sense, stop gain, ...)
- **Frameshift**
- Splicing
- Regulatory
- Insertion/deletion (small)
- Insertion/deletion (large)
- Repeats

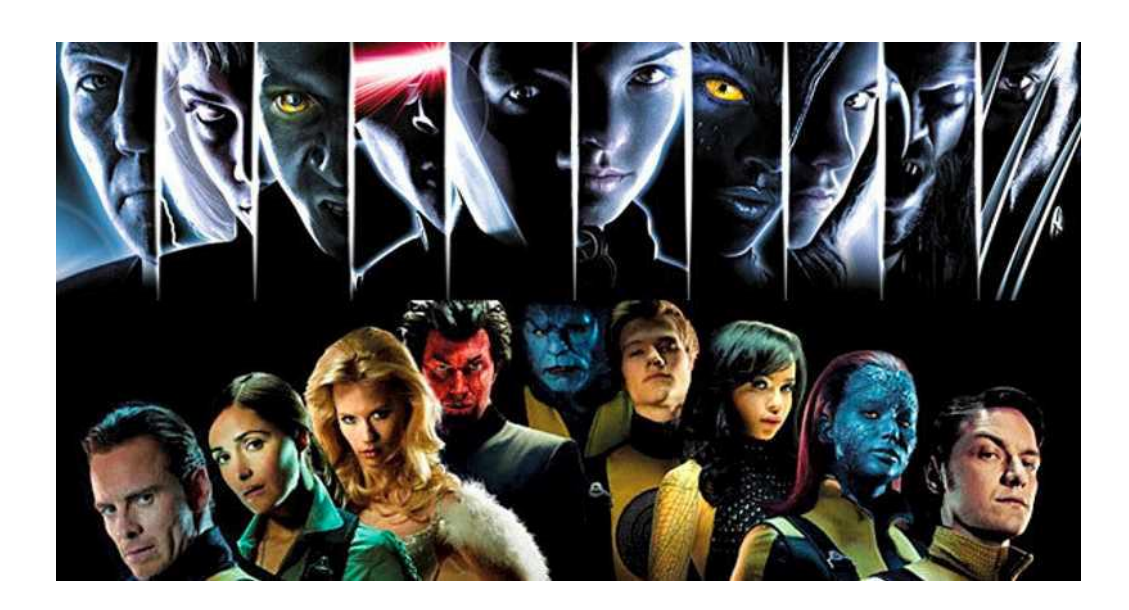

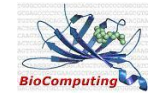

#### Point mutations

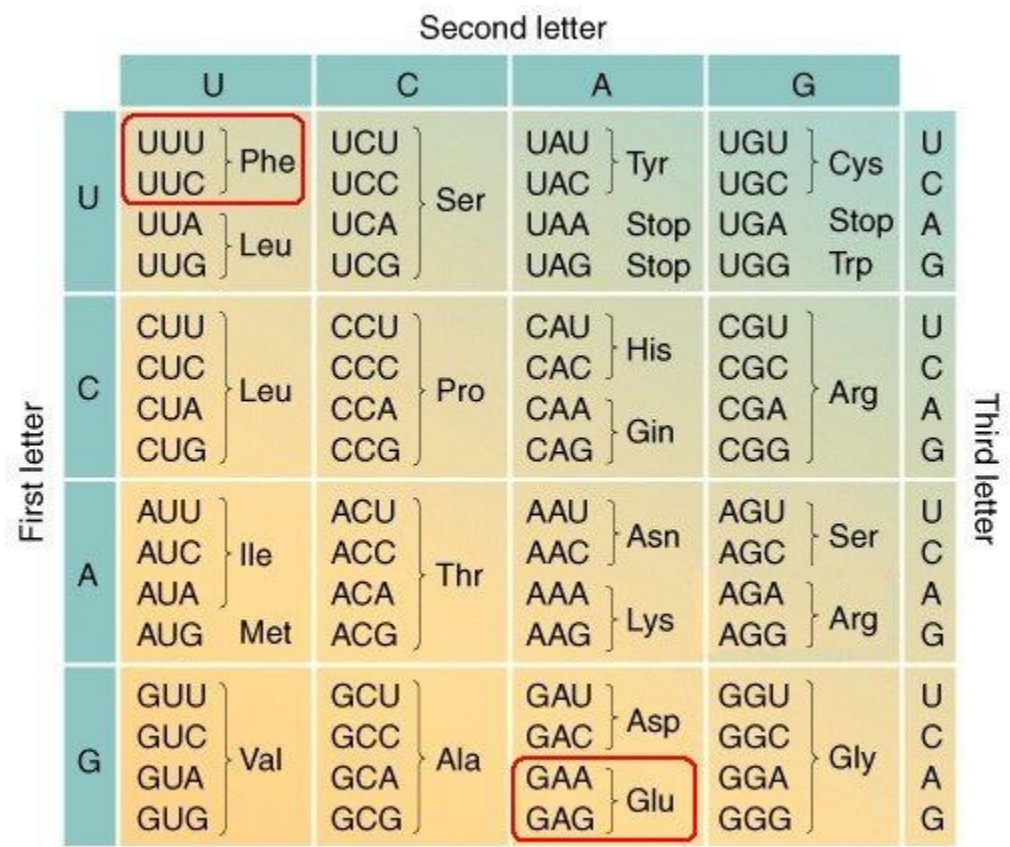

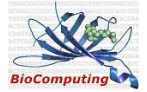

### Point mutations

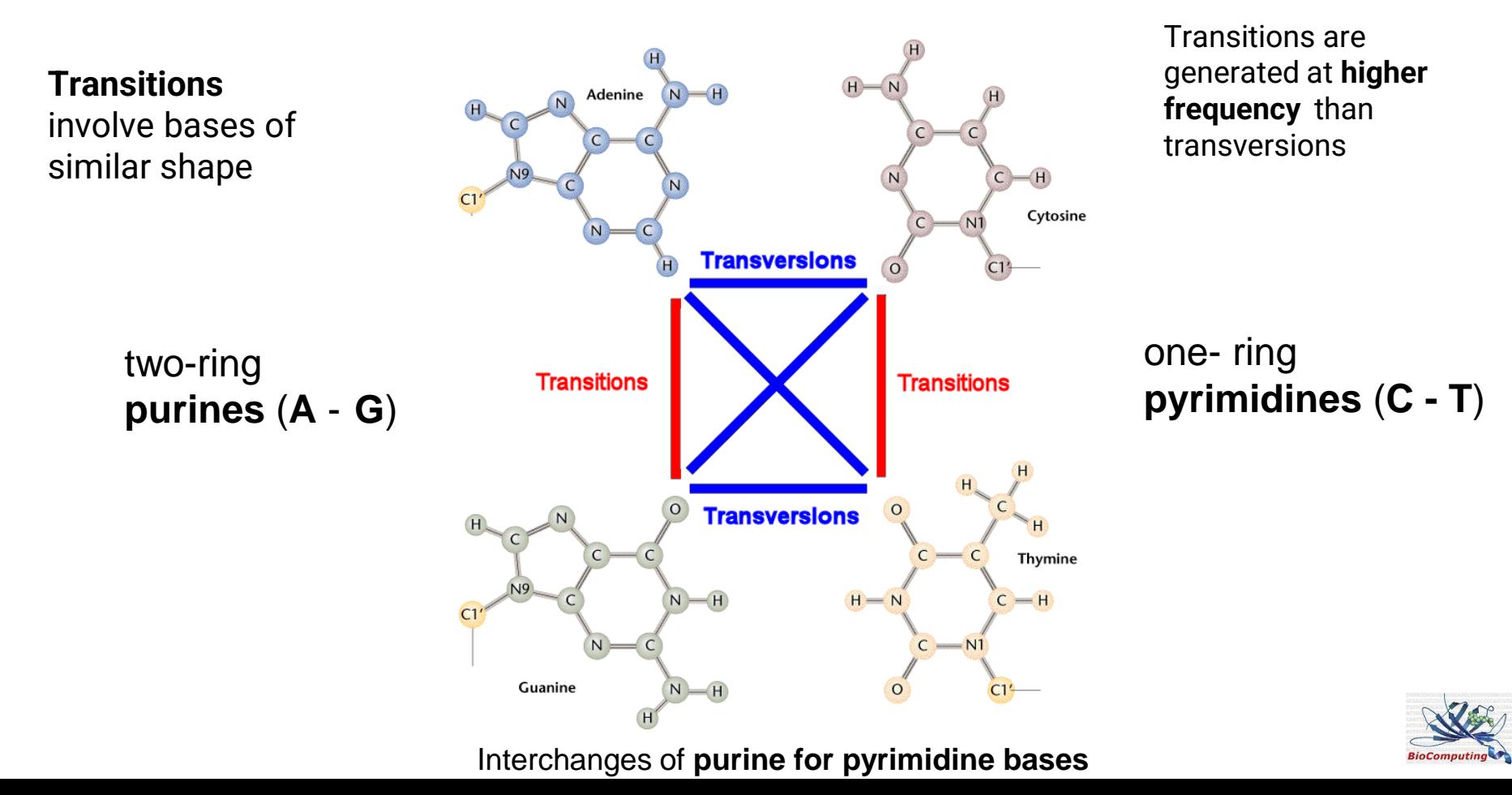

#### Point mutations

**PURINES** 

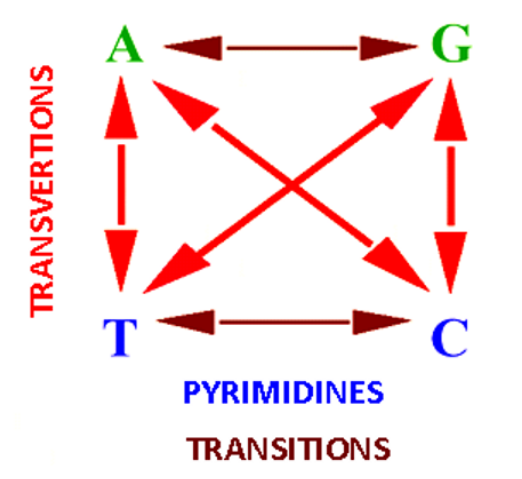

Point mutations are allowed due to the physicochemical properties of nucleobases. They can take the shape of several conformational states, facilitating alternative coupling to those discovered by Watson & Crick

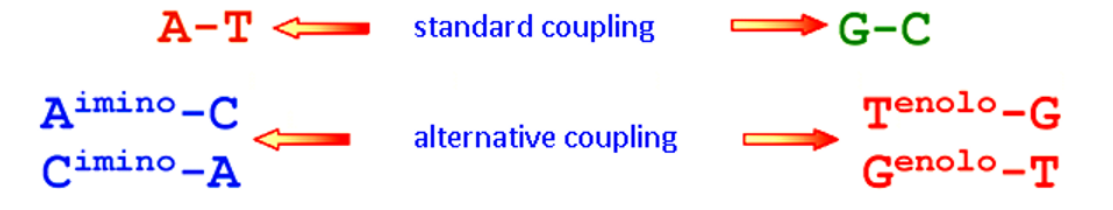

Dna nucleobases substitution events

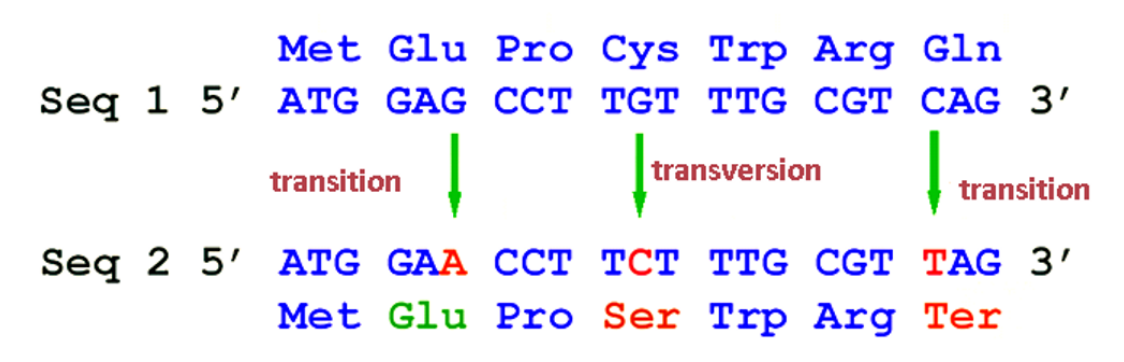

Transitions are less likely to result in amino acid substitutions, and are therefore more likely to persist as "*silent substitutions*" in populations as **single nucleotide polymorphisms** (**SNPs**).

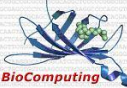

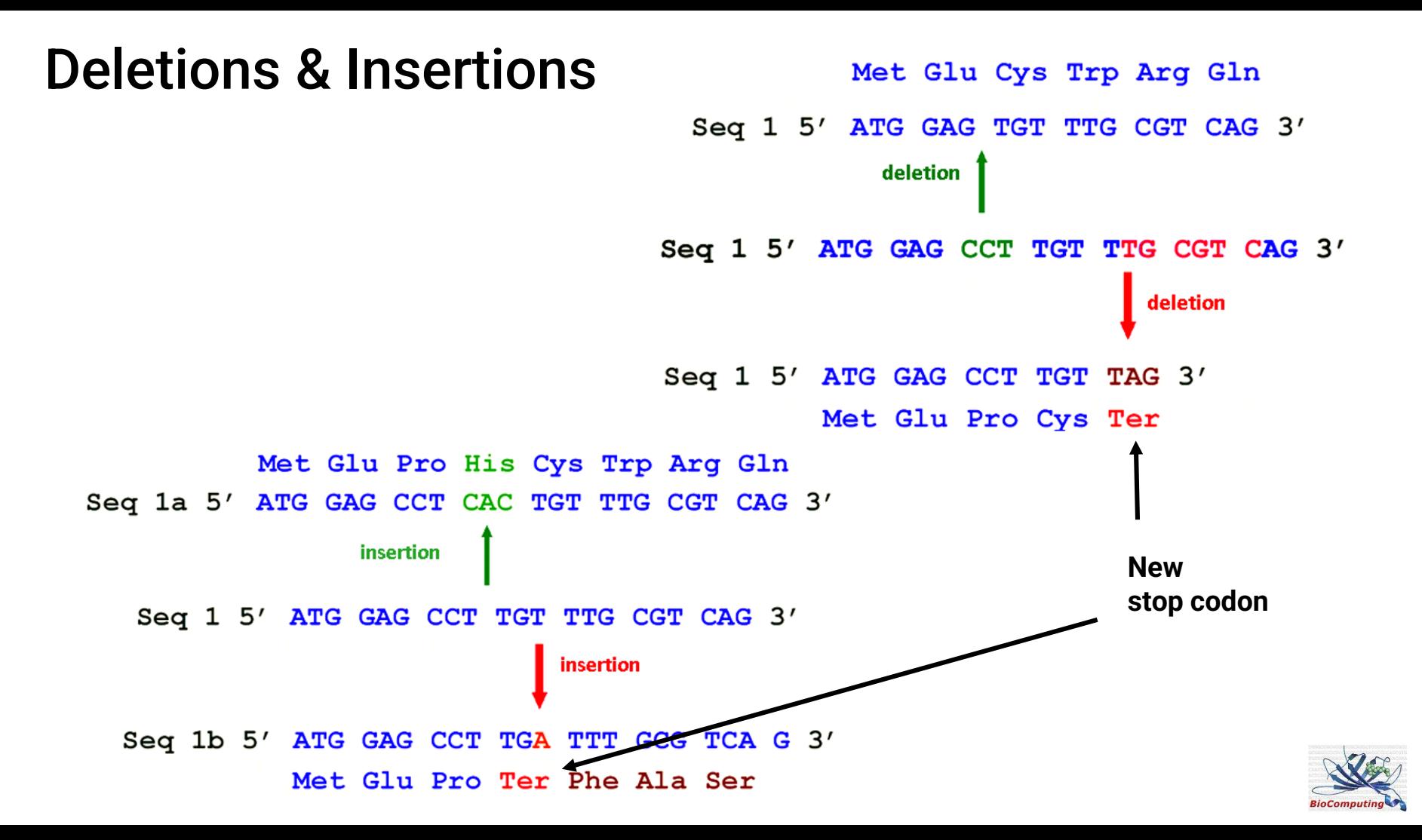

## Unequal Crossing over

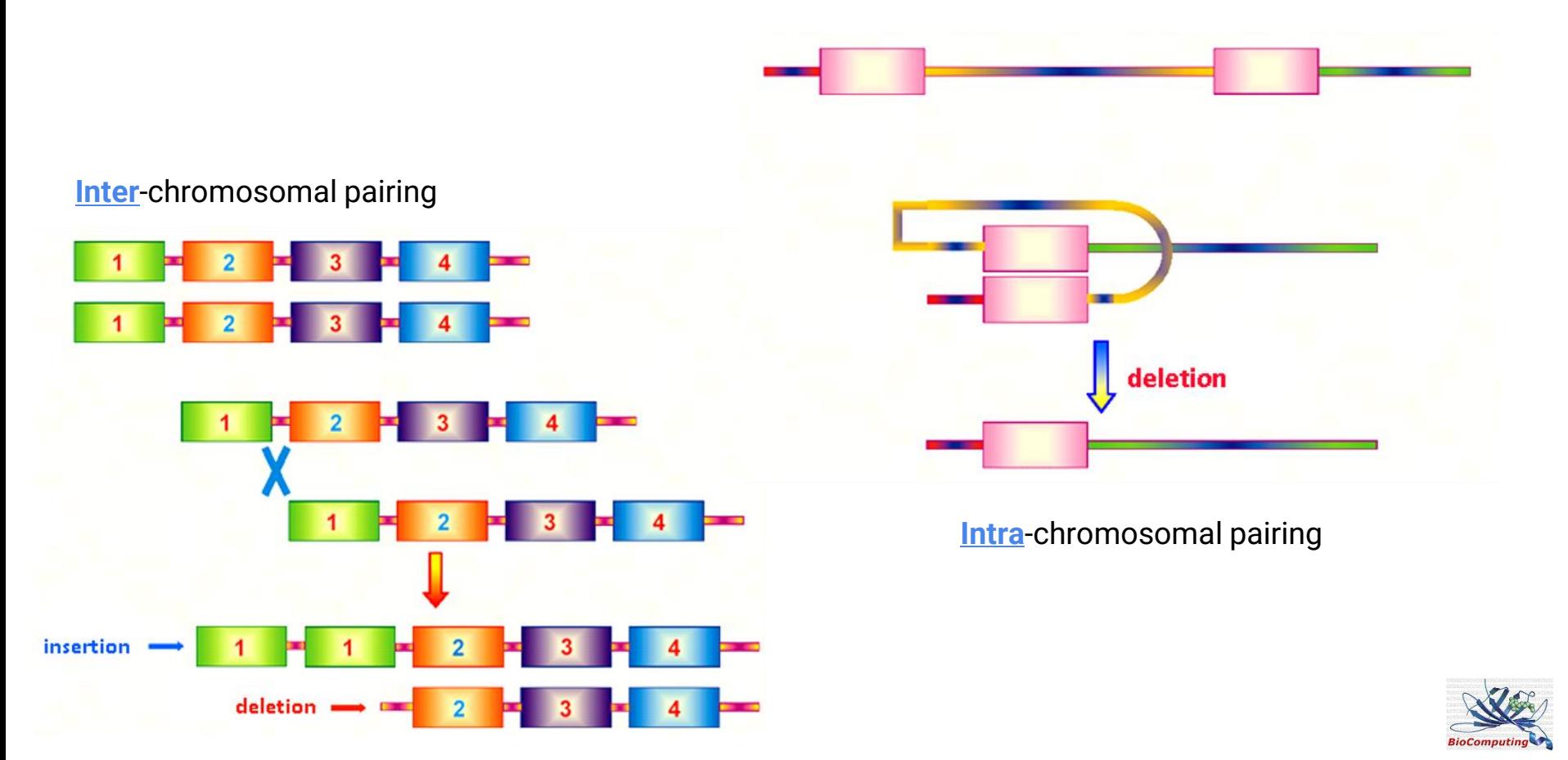

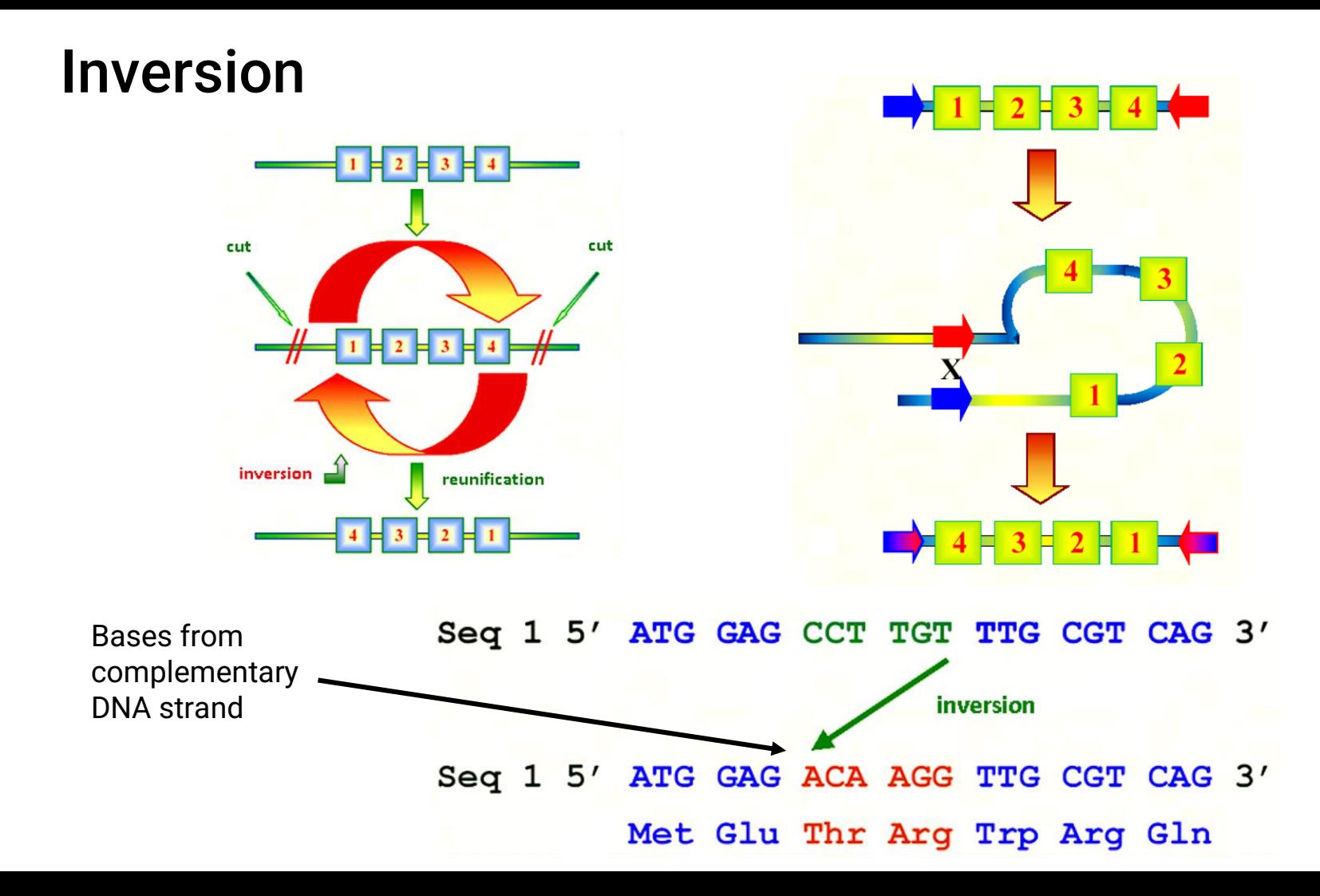

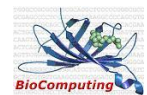

# Types of mutations

- $\mathbf{1}$ . MSH2 NM 000251.2 c.1590A>G p.Glu530=
- $2<sub>1</sub>$ BRCA1 NM 007294.3 c.736T>G p.Leu246Val
- $3<sub>1</sub>$ BRCA2 NM 000059.3 c.6474delT p.Gln2159AsnfsTer9
- PMS2 NM 000535.6 c.730C>T p.Gln244X 4.
- 5. PCSK9 NM 174936.3 c.524-1G>A
- MLH1 NM\_000249.3 c.307-29C>A 6.

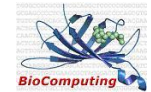

#### Sequence variant nomenclature https://varnomen.hgvs.org/

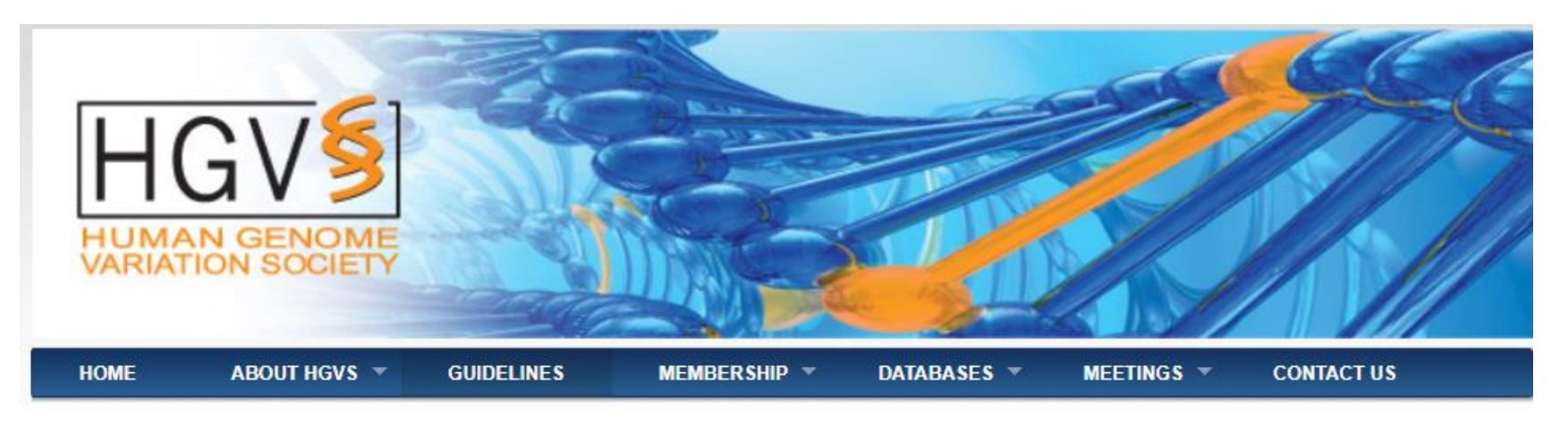

Human Mutation

www.havs.org

**SPECIAL ARTICLE** 

#### **HGVS Recommendations for the Description of Sequence Variants: 2016 Update** Hum Mutat (2016) 37:564-569

Johan T. den Dunnen,<sup>1\*</sup> Raymond Dalgleish,<sup>2</sup> Donna R. Maglott,<sup>3</sup> Reece K. Hart,<sup>4</sup> Marc S. Greenblatt,<sup>5</sup> Jean McGowan-Jordan,<sup>6</sup> Anne-Francoise Roux,<sup>7</sup> Timothy Smith,<sup>8</sup> Stylianos E. Antonarakis,<sup>9</sup> and Peter E.M. Taschner<sup>10</sup> on behalf of the Human Genome Variation Society (HGVS), the Human Variome Project (HVP), and the Human Genome Organisation (HUGO)

"mutation" > disease-associated variant "polymorphism" > not disease-associated "pathogenic" > disease-associated

#### **http://www.hgvs.org/varnomen/HGVS-basics2017.pdf**

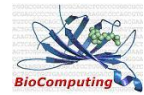

## Sequence variant nomenclature

- DNA A, G, C, T g.957A>T, c.63-3T>C
- RNA  $a, g, c, u$  r.957a>u, r. $(?)$ , r.spl?
- protein ( mostly deduced ) three / one letter amino acid code  $* =$  stop codon p.(His78Gln)
- use official HGNC gene symbols
- provide reference sequence covering complete sequence largest transcript preferably a LRG e.g. LRG-123 give accession.version number e.g. NM 012654.3
- indicate type of Reference Sequence:
	- coding DNA c.
	- genomic g.
	- mitochondrial m.
	- non-coding RNA n.
	- $\circ$  RNA r.
	- protein p.

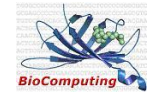

# Mutalyzer: https://mutalyzer.nl/

Bioinformatics, 37(18), 2021, 2811-2817 doi: 10.1093/bioinformatics/htab051 **Advance Access Publication Date: 4 February 2021 Orininal Paner** 

Mutalyzer 2 tool suite is designed to automatically apply the HGVS guidelines

Sequence analysis

#### **Mutalyzer 2: next generation HGVS nomenclature** checker

```
Mihai Lefter <sup>1,*</sup>, Jonathan K. Vis<sup>1,2</sup>, Martijn Vermaat<sup>1</sup>, Johan T. den Dunnen<sup>1,2</sup>,
Peter E. M. Taschner<sup>1,3</sup> and Jeroen F. J. Laros <sup>1,2,4</sup>
```
The source code is available on GitHub [\(https://github.com/mutalyzer/mutalyzer\)](https://github.com/mutalyzer/mutalyzer)

● *Name Checker / Normalizer,* provides checking and disambiguation of variant descriptions

**OXFORD** 

- *Position Converter*, which converts descriptions between chromosomal and transcript references
- *Description Extractor*, generates HGVS variant descriptions given a reference sequence and an observed sequence
- *Mapper*, maps a description to another reference.
- *Batch Processor*, can be used to process up to 50 descriptions with the Normalizer

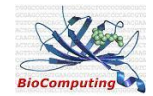

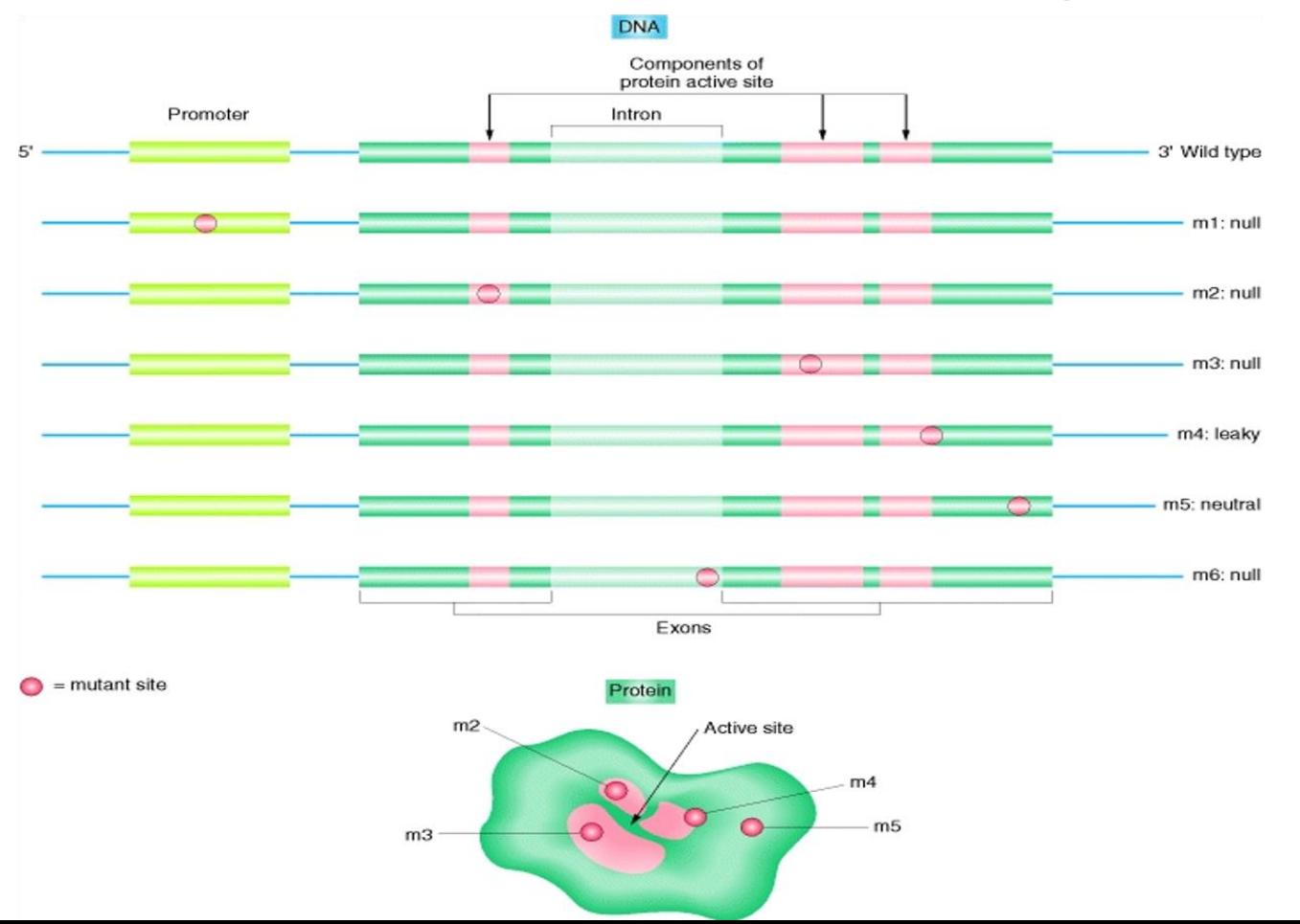

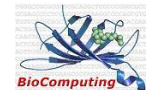

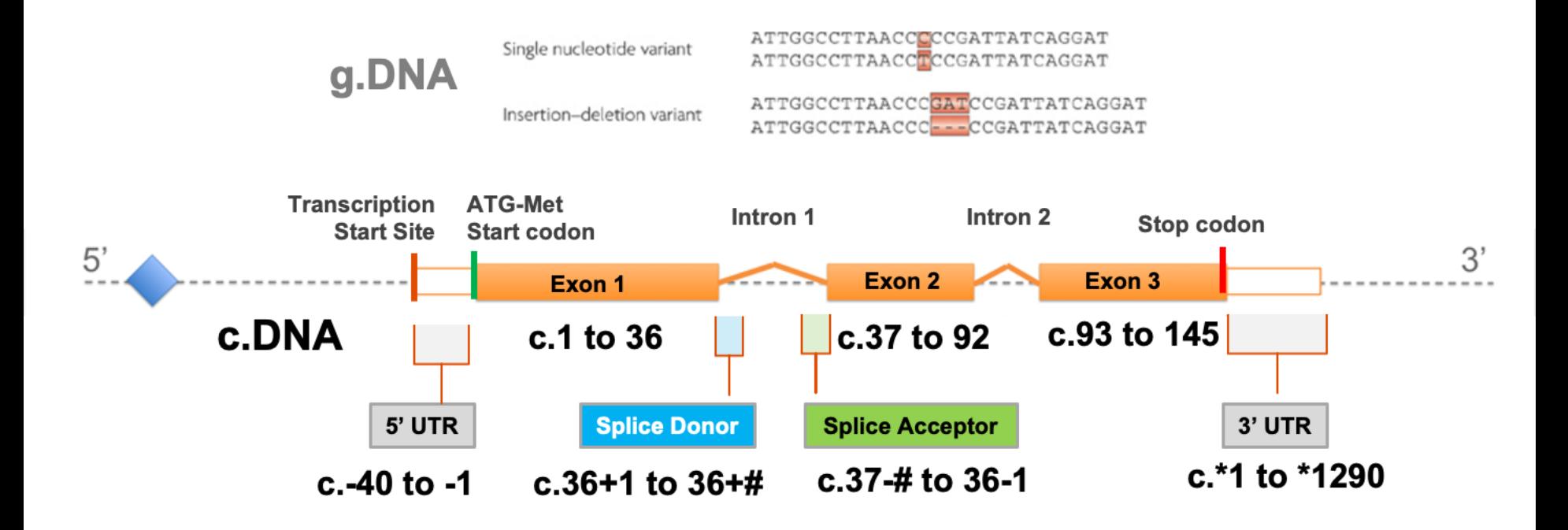

MLH1 NM 000249.3 c.307-29C>A

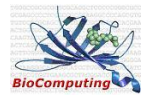

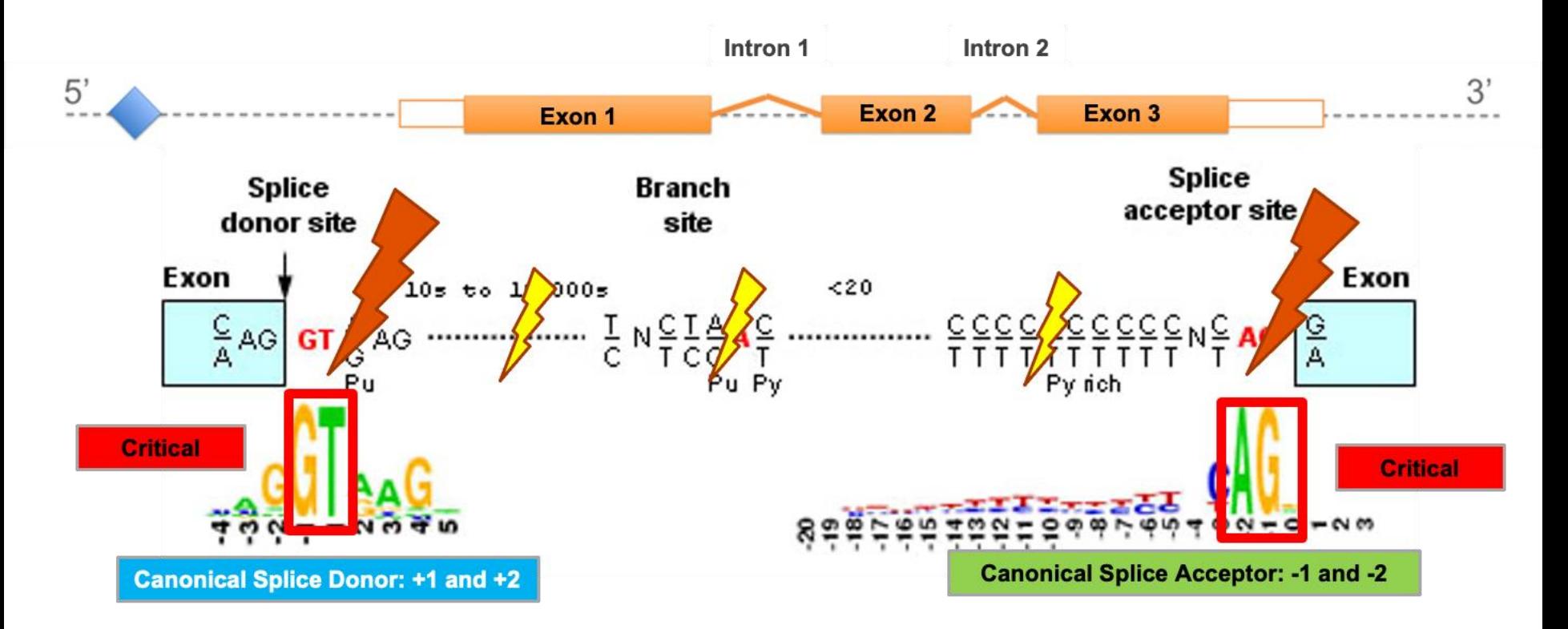

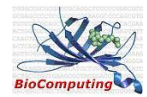

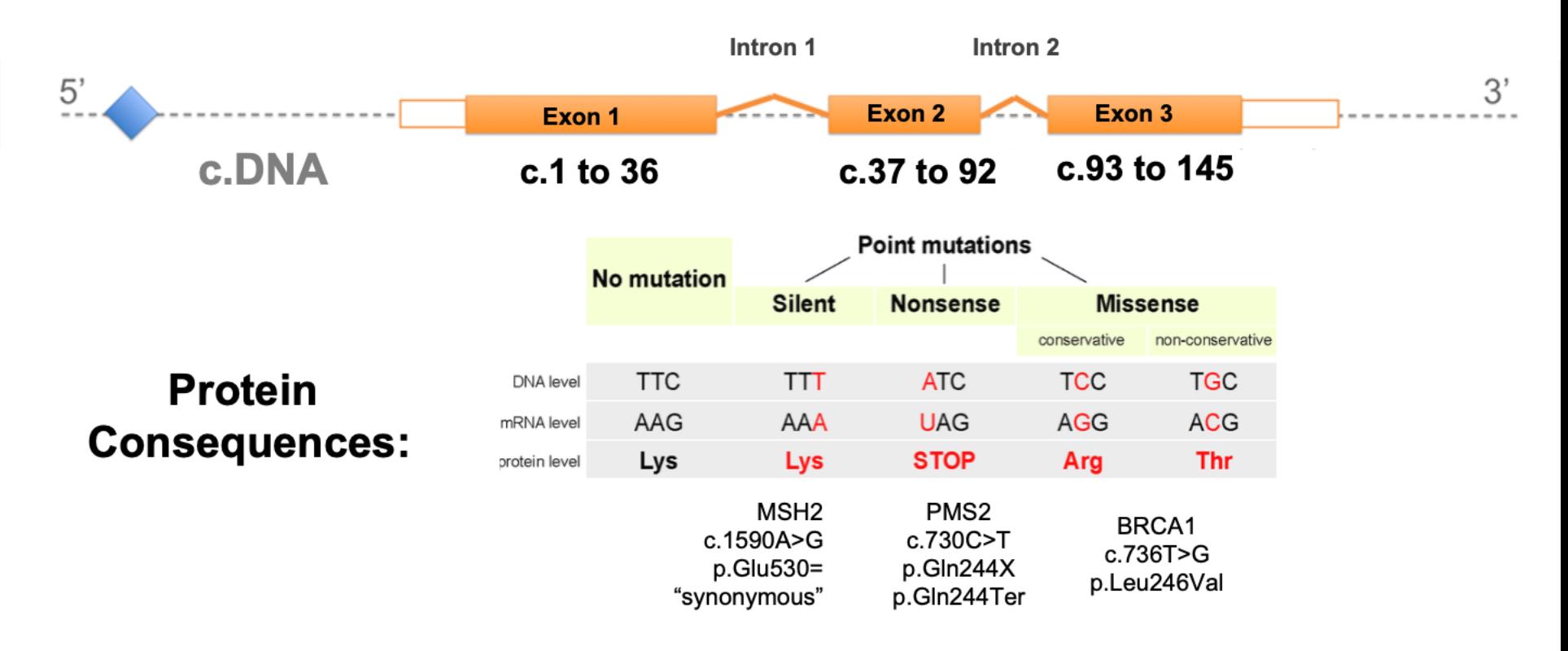

**The functional impact** of an SNP is depends on its **location** (i.e., coding or non-coding region) and **effects** to the related **protein sequence** (i.e., synonymous or nonsynonymous).

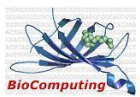

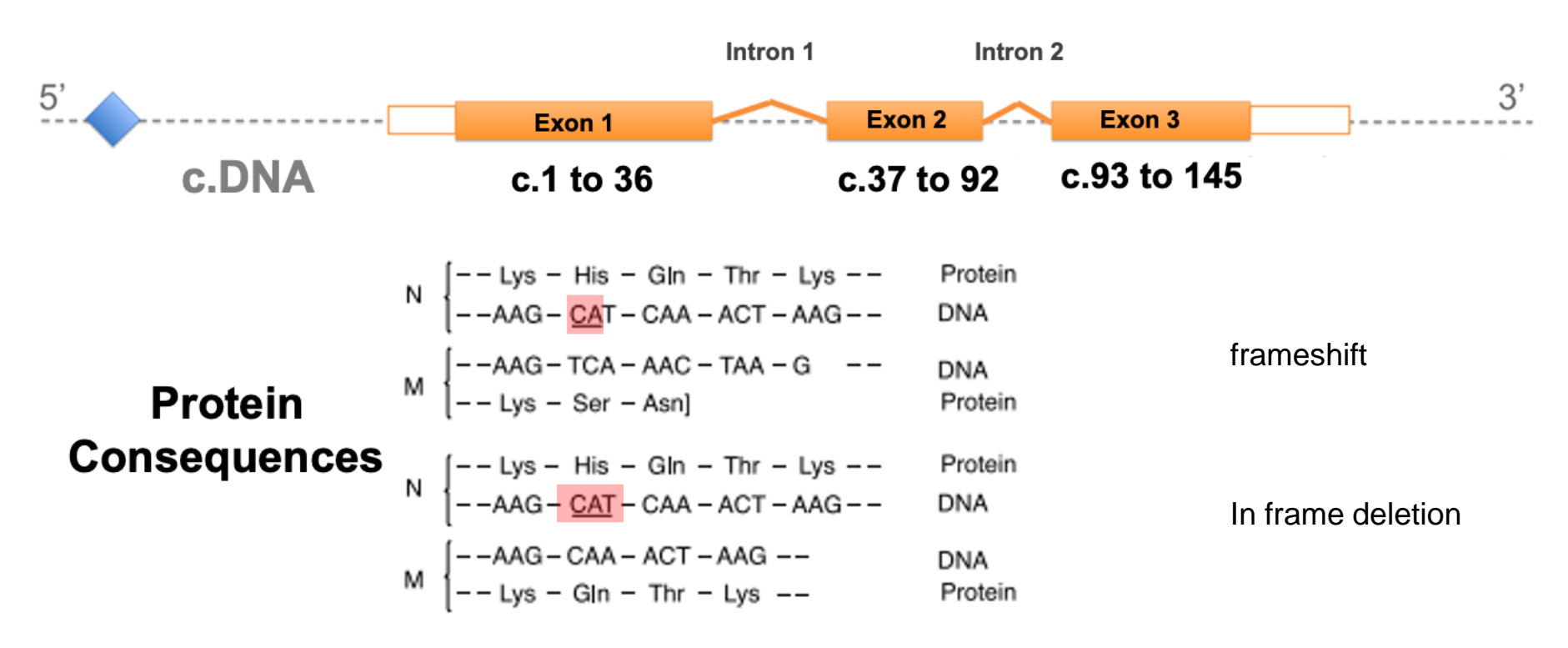

SNPs leading to the **truncation** of a protein sequence are mostly considered to **inhibit protein function**

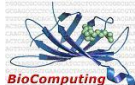

## Variant Severity: Variable definitions but helps prioritize

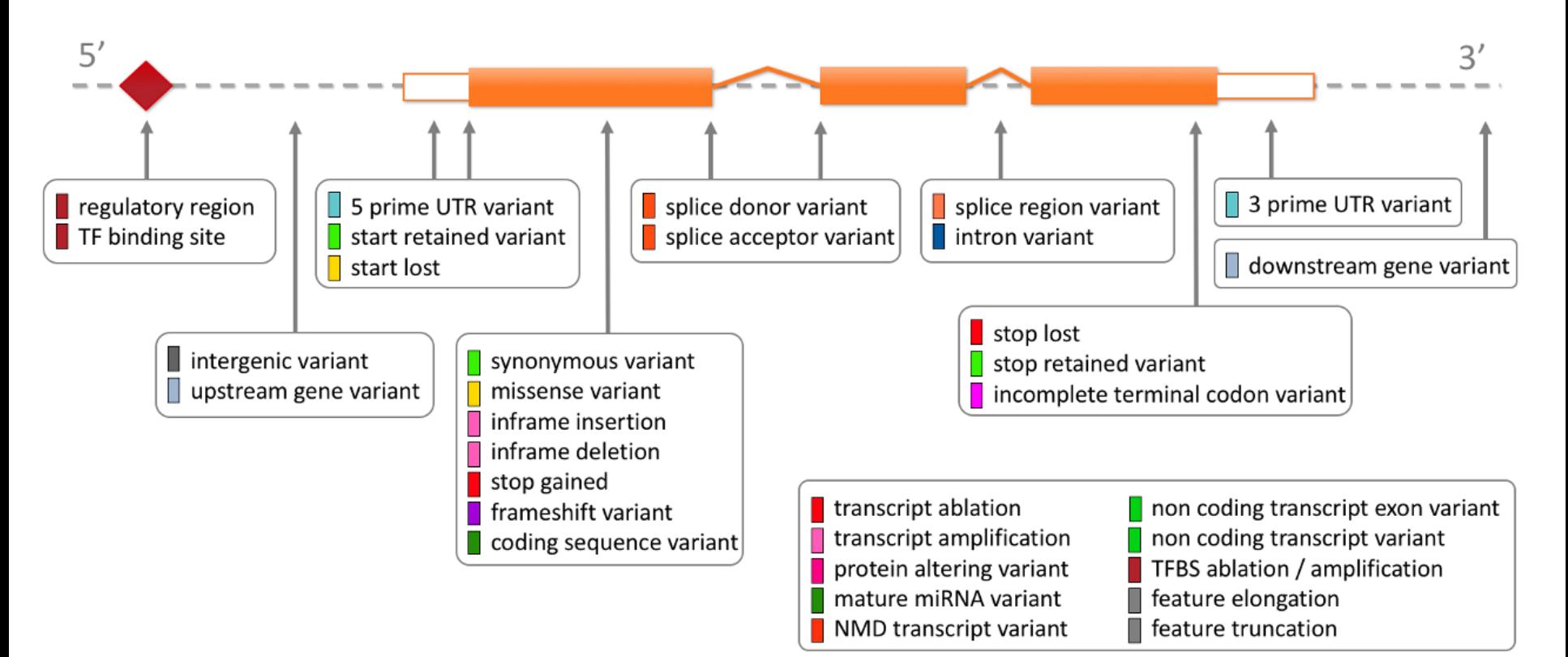

https://m.ensembl.org/info/genome/variation/prediction/predicted\_data.html

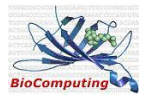

## Variant Severity: Variable definitions but helps prioritize

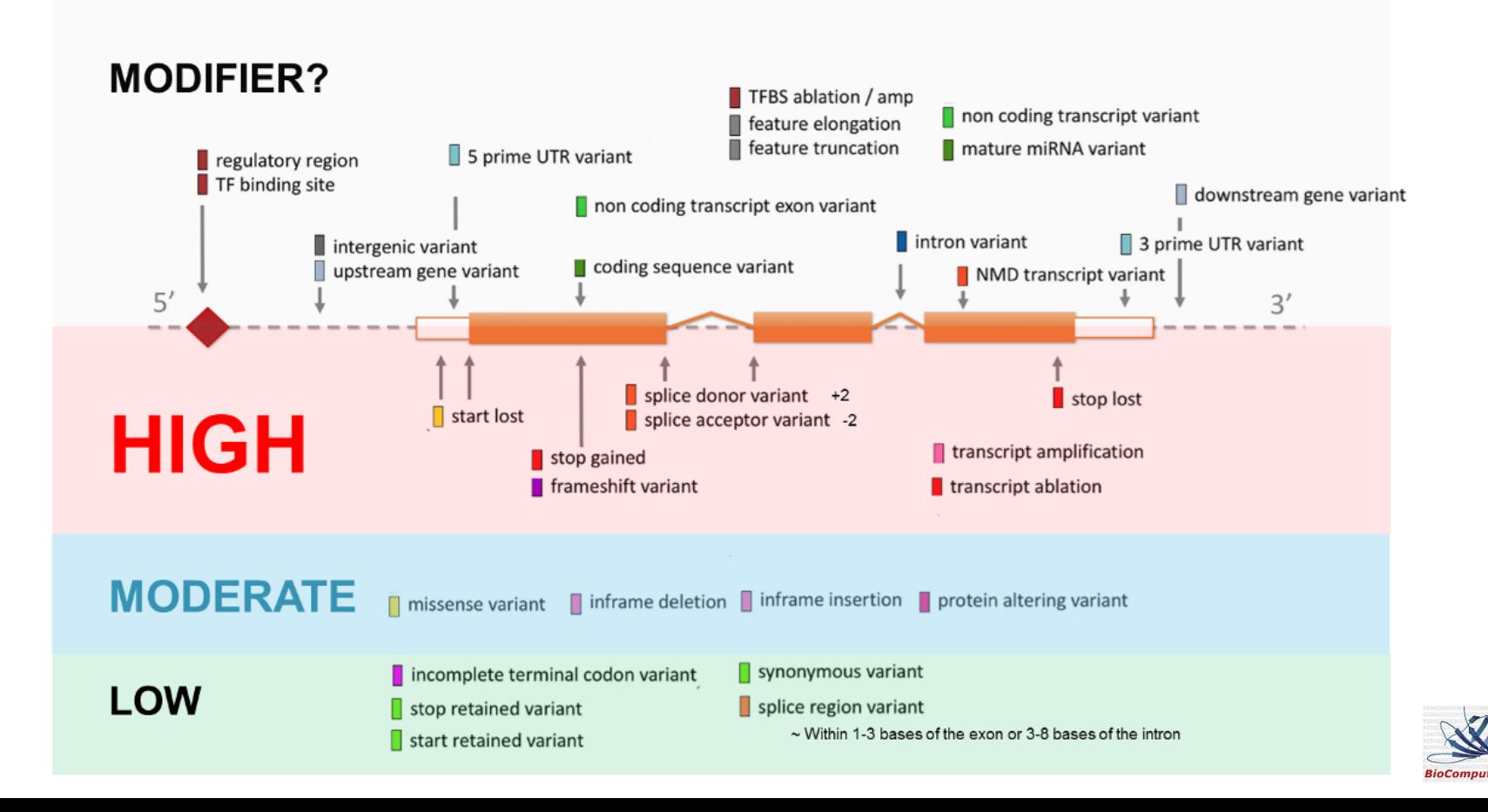

# Variant filtering: criteria

- Genes list
- Sequencing parameters (filter artifactuals)
- Variant types (exonic  $-$  intronic)
- Variant class (frameshift synonymous)
- **Population frequency**
- Pathogenicity prediction score
- Conservation score
- Clinical interpretation of genetic variants by the ACMG/AMP 2015 quideline
- **Presence in mutation databases**

*(PMID: 28118812; https://www.nature.com/articles/s41525-021-00227-3)*

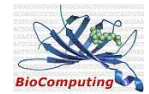

# Variant filtering: Variant frequency

# What's in an exome

- Every genome contains many rare, potentially functional variants
	- $\circ$  ~500 rare missense variants (1/3 of which are predicted damaging by in silico predictors)
	- $\circ$  ~100 LoF variants: ~20 homozygous, ~20 rare
	- $\circ$  ~100 rare variants in known disease genes
	- $\circ$  ~50 reported disease-causing mutations (!)
	- $\circ$  1-2 *de novo* coding mutations
	- $\circ$  Unknown number of sequencing errors

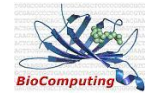

# **Mendelian disease: Mainly looking for rare** variants with large effect size

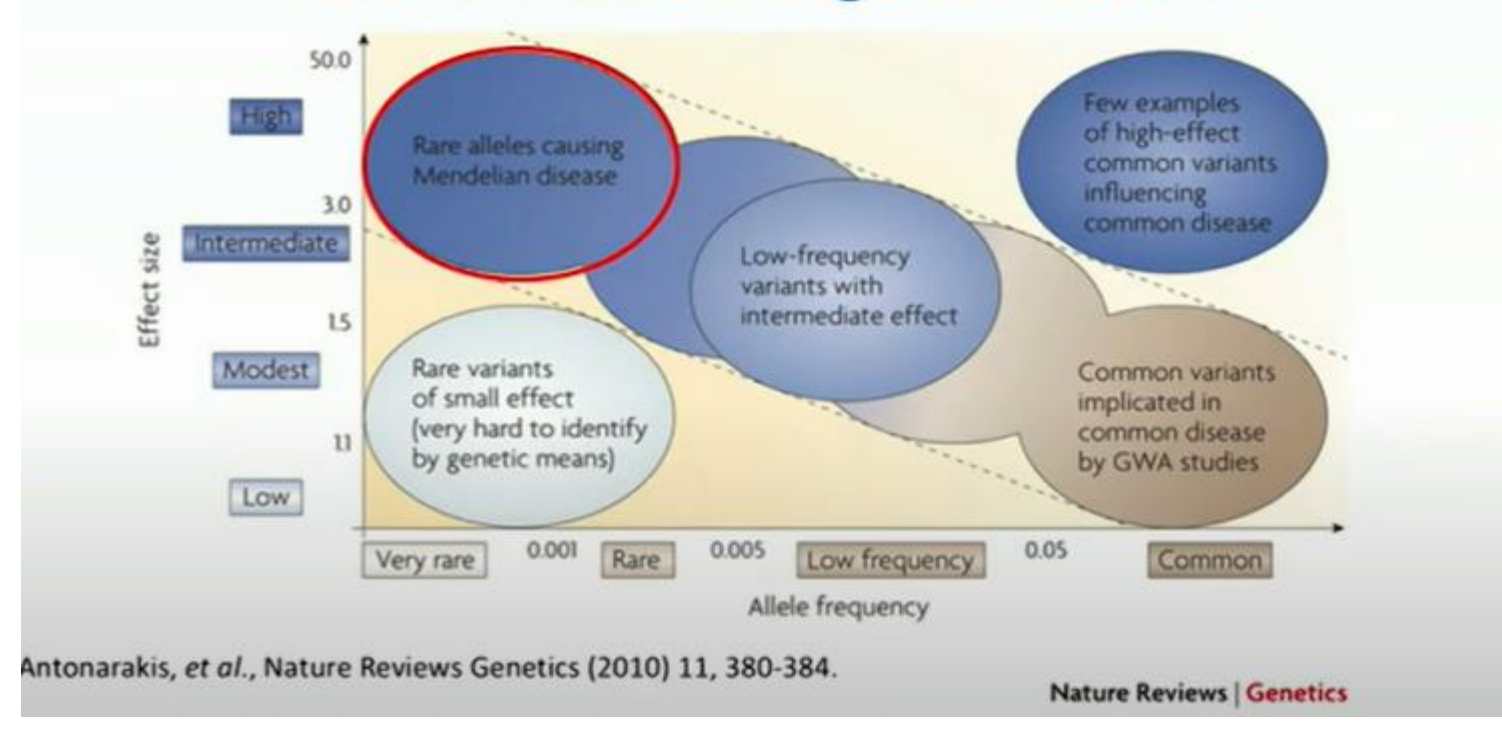

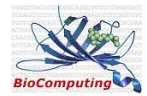

# Variant filtering: Variant frequency

- **Population databases**
- GnomAD
- $\bullet$  ExAC
- Trans-Omics for PrecisionMedicine (TOPMed)-BRAVO
- Geisinger Healthcare System DiscovEHR dataset
- **Internal laboratory panel of normal**

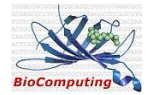

## Variant filtering: GnomAD <https://doi.org/10.1002/humu.24309>

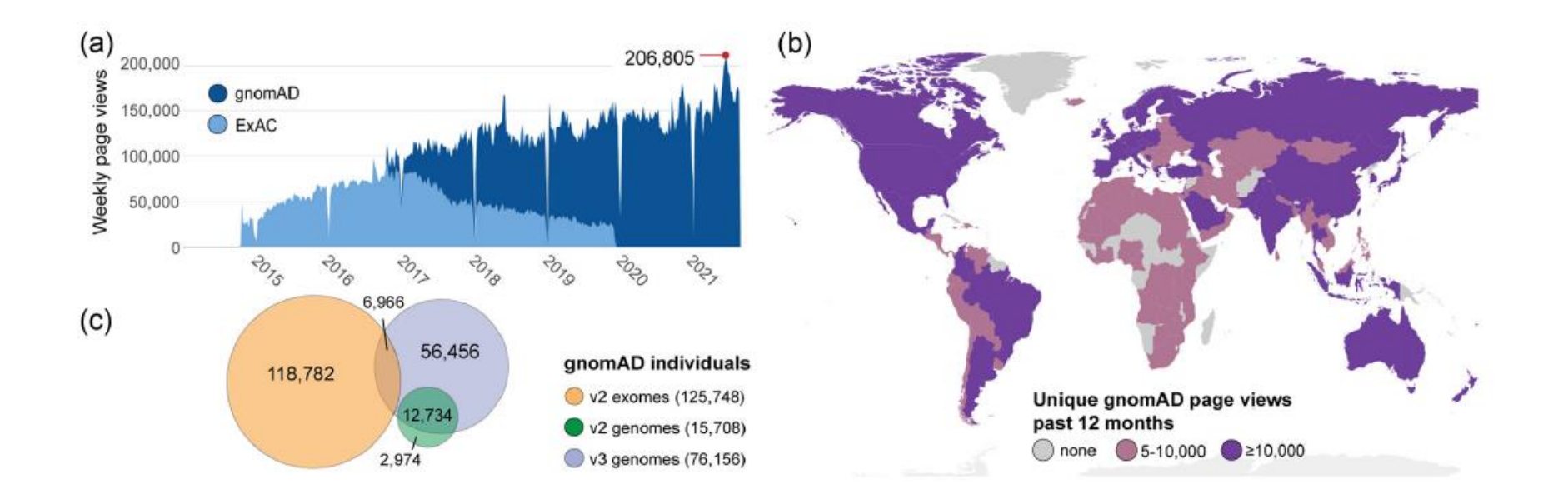

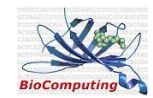

#### Variant filtering: Genome Aggregation Database (GnomAD)

#### ● **195,000 individuals**

- 85% of all possible synonymous CpG-to TpG transitions observed; across non-CpG trinucleotide contexts, less than 12% of possible synonymous variants; 4% of nonsense variants
- With the existing sample size of gnomAD, each individual has
	- **200 very rare coding variants** (gnomAD allele frequency <0.1%).
	- **tens of variants that are absent from gnomAD**
	- **27 ± 13 novel coding variants** that are absent in all other gnomAD individuals (variants unique to that individual
- Case–control from common adult-onset disease studies (type 2 diabetes, psychiatric disorders, and cardiovascular disease (60 studies)
- Database of Genotypes and Phenotypes (dbGaP)
- Report the population with highest Allele frequency for each variant (Popmax AF)

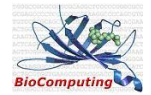

# Variant filtering: GnomAD

- Uniform joint variant calling
- variant quality control (QC)
- individuals known to be affected with severe pediatric disease excluded
- Quality Score Recalibration (VQSR) have been applied to distinguish true genetic variants from artifacts
- depth  $\geq 10$ , genotype quality  $\geq 20$ , minor allele fraction  $\geq 0.2$  for nonreference heterozygous variants

•Using gnomAD - [tips and tricks \(video\)](https://www.broadinstitute.org/videos/mpg-primer-using-gnomad-tips-and-tricks)

[•gnomAD: Using large genomic data sets to interpret human genetic variation \(video\)](https://www.broadinstitute.org/videos/gnomad-using-large-genomic-data-sets-interpret-human-genetic-variation)

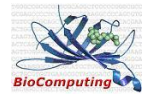

# Variant filtering: Variant frequency

#### Disease model

- **De novo or Dominant** Absent in Public database or MAF < 0.001 in each of the eight gnomAD populations (e.g., African, Latino, East Asian, etc.)
- For **dominant,** the number of homozygous alternate alleles in gnomAD to be <10
- $\circ$  Recessive MAF < 0.01
- $\circ$  Complex MAF < 0.0001
- Somatic: high confidence: absent in Public database or MAF < 0.001

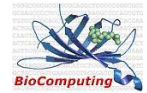

# Identifying de novo variants

**De novo definition:** A variant that has arisen in an individual for the first time and is not inherited from a parent.

- can be caused by chance, impaired DNA repair, or increased mutation of the genome due to mutagens such as radiation and particular chemicals
- The human **de novo mutation rate 1.29 x 10-8** per base pair per generation
- **70 de novo** against 4-5 million inherited variants, for each proband
- In protein coding exome we expect **1 de novo** mutation against 50.000 inherited variants
- For 99.9% variant calling precision, **50 false-positive** calls for each de novo mutations

**Filtering for artifactual and population frequency**

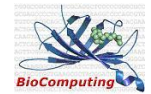

## Variant filtering: de novo variants

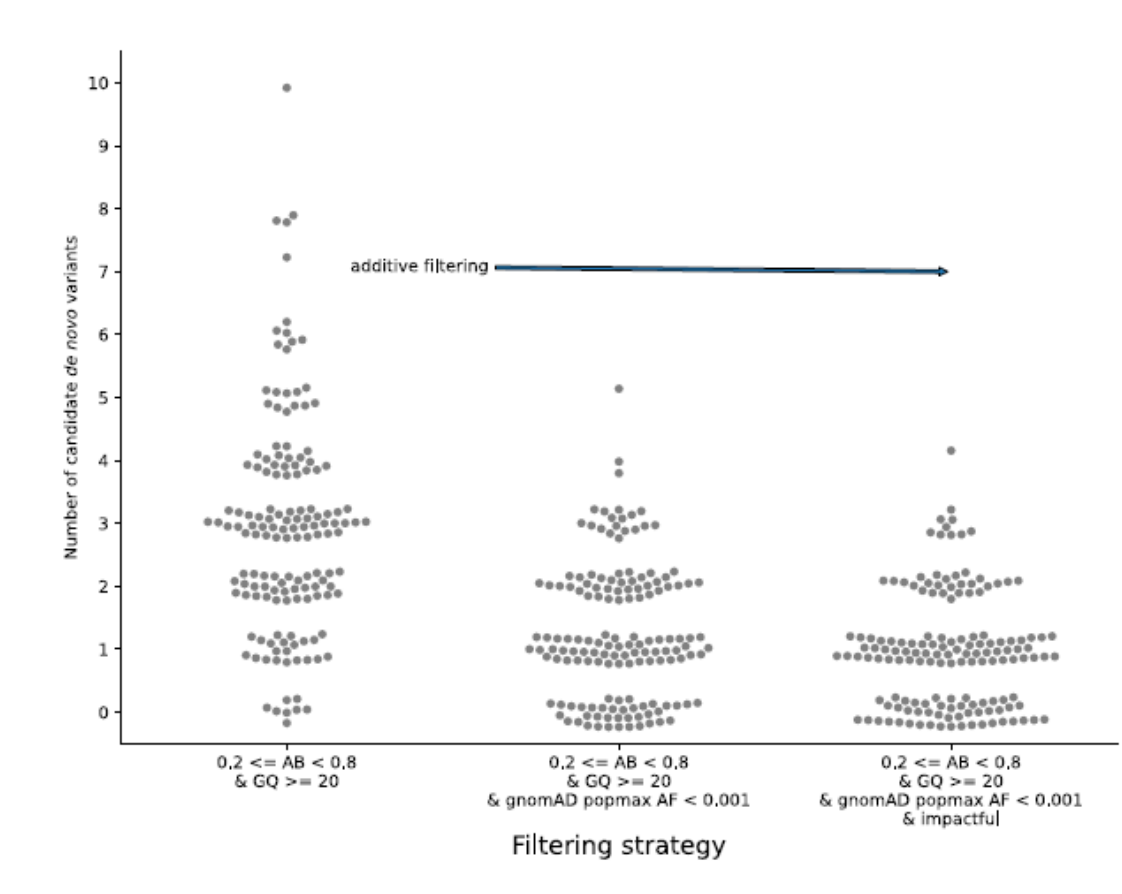

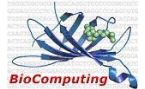